# The OpenGL Utility Toolkit (GLUT) Programming Interface

API Version 3

Mark J. Kilgard *Silicon Graphics, Inc.*

November 13, 1996

OpenGL is a trademark of Silicon Graphics, Inc. X Window System is a trademark of X Consortium, Inc. Spaceball is a registered trademark of Spatial Systems Inc.

The author has taken care in preparation of this documentation but makes no expressed or implied warranty of any kind and assumes no responsibility for errors or omissions. No liability is assumed for incidental or consequential damages in connection with or arising from the use of information or programs contained herein.

Copyright ©1994, 1995, 1996. Mark J. Kilgard. All rights reserved.

All rights reserved. No part of this documentation may be reproduced, in any form or by any means, without permission in writing from the author.

## **Contents**

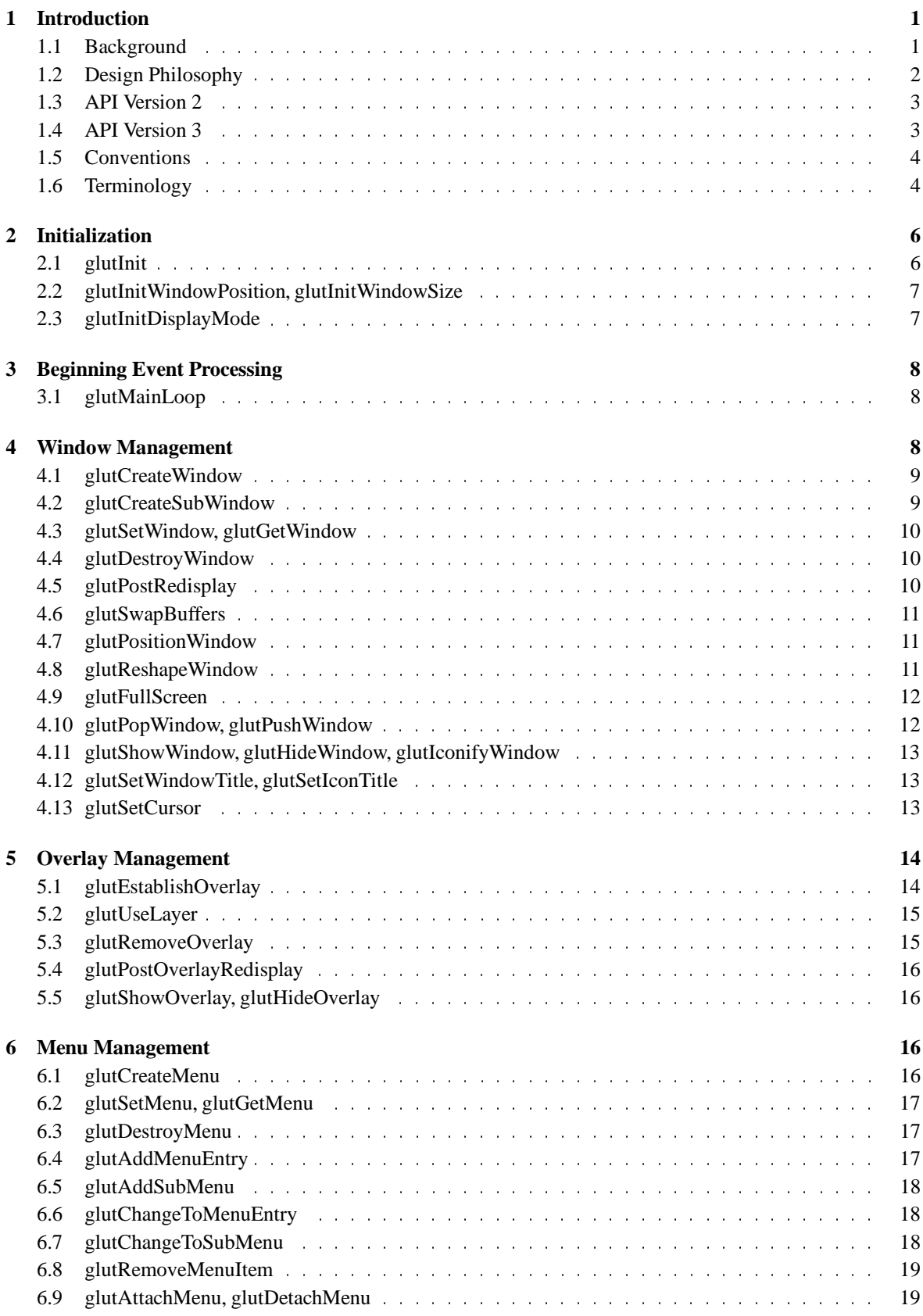

20

20

21

23

24

25

26

27

27

27

30

30

34

35

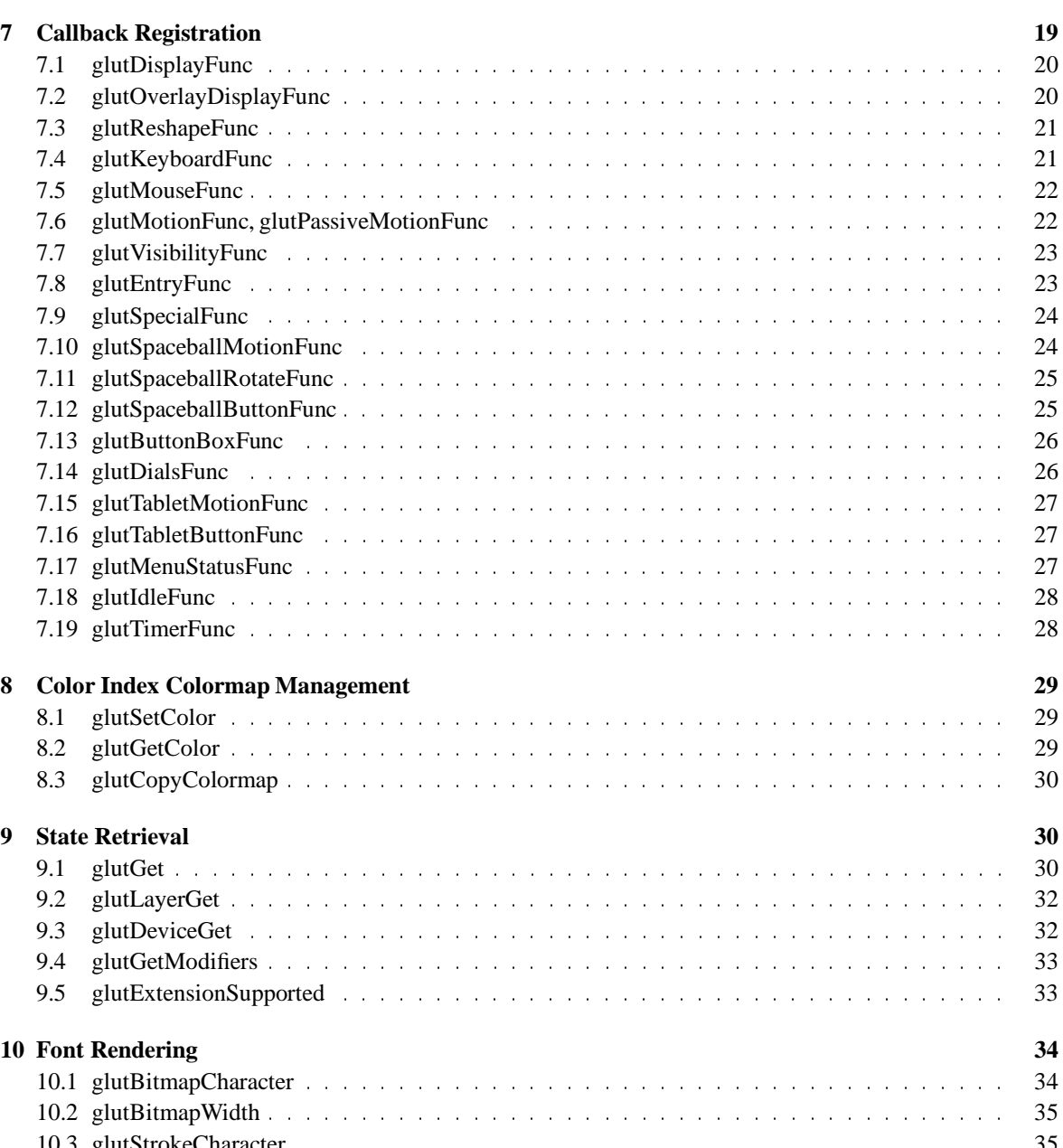

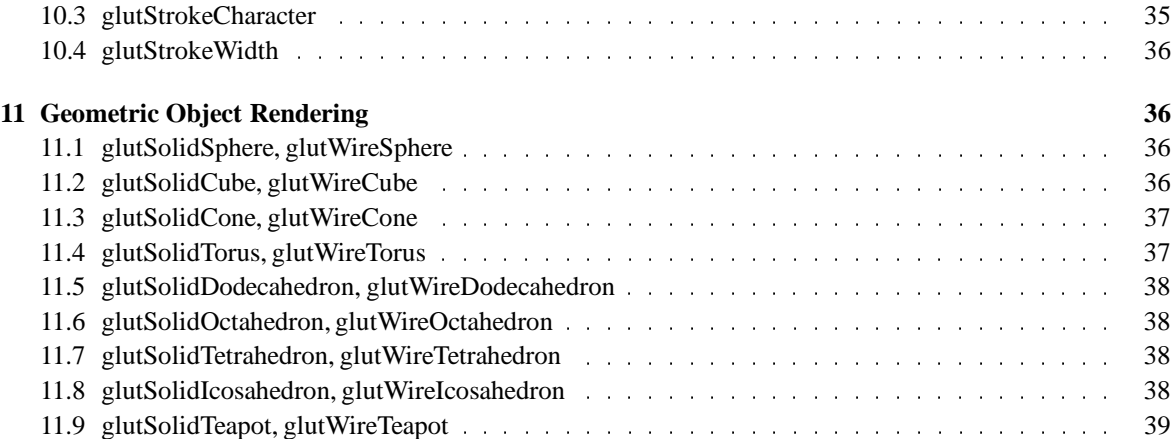

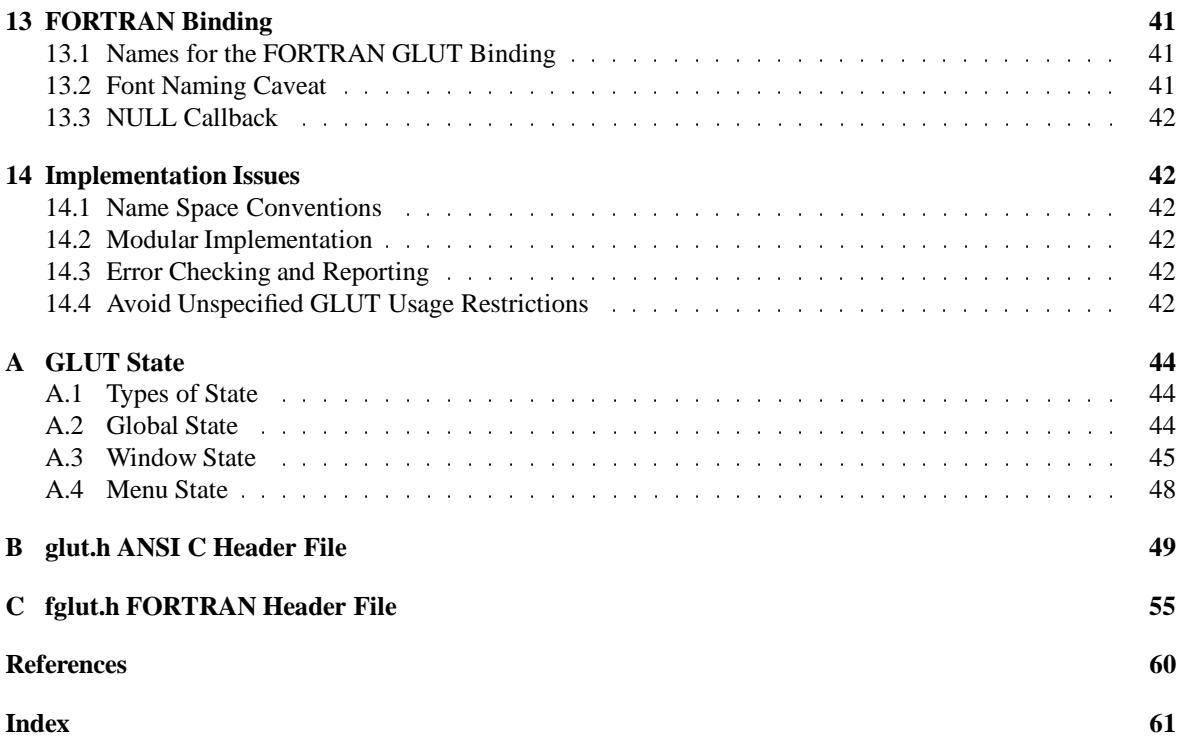

## iv CONTENTS

## **1 Introduction**

The OpenGL Utility Toolkit (GLUT) is a programming interface with ANSI C and FORTRAN bindings for writing window system independent OpenGL programs. The toolkit supports the following functionality:

- Multiple windows for OpenGL rendering.
- Callback driven event processing.
- Sophisticated input devices.
- An "idle" routine and timers.
- A simple, cascading pop-up menu facility.
- Utility routines to generate various solid and wire frame objects.
- Support for bitmap and stroke fonts.
- Miscellaneous window management functions, including managing overlays.

An ANSI C implementation of GLUT for the X Window System [15] has been implemented by the author. Windows NT and OS/2 versions of GLUT are also available.

This documentation serves as both a specification and a programming guide. If you are interested in a brief introduction to programming with GLUT, look for the introductory OpenGL column [9] published in *The X Journal*. For a complete introduction to using GLUT, obtain the book *Programming OpenGL for the X Window System* [10]. GLUT is also used by the 2nd edition of the *OpenGL Programming Guide*. Teachers and students interested in using GLUT in conjunction with a college-level computer graphics class should investigate Angel's textbook *Interactive Computer Graphics: A top-down approach with OpenGL* [2] that uses GLUT for its OpenGL-based examples programs.

The remainder of thissection describes GLUT's design philosophyand usage model. The followingsections specify the GLUT routines, grouped by functionality. The final sections discuss usage advice, the FORTRAN binding, and implementation issues. Appendix A enumerates and annotates the logical programmer visible state maintained by GLUT. Appendix B presents the ANSI C GLUT API via its header file. Appendix C presents the FORTRAN GLUT API via its header file.

## **1.1 Background**

One of the major accomplishments in the specification of OpenGL [16, 12] was the isolation of window system dependencies from OpenGL's rendering model. The result is that OpenGL is window system independent.

Window system operations such as the creation of a rendering window and the handling of window system events are left to the native window system to define. Necessary interactions between OpenGL and the window system such as creating and binding an OpenGL context to a window are described separately from the OpenGL specification in a window system dependent specification. For example, the GLX specification [4] describes the standard by which OpenGL interacts with the X Window System.

The predecessor to OpenGL is IRIS GL [17, 18]. Unlike OpenGL, IRIS GL *does* specify how rendering windows are created and manipulated. IRIS GL's windowing interface is reasonably popular largely because it is simple to use. IRIS GL programmers can worry about graphics programming without needing to be an expert in programming the native window system. Experience also demonstrated that IRIS GL's windowing interface was high-level enough that it could be retargeted to different window systems. Silicon Graphics migrated from NeWS to the X Window System without any major changes to IRIS GL's basic windowing interface.

Removing window system operations from OpenGL is a sound decision because it allows the OpenGL graphics system to be retargeted to various systems including powerful but expensive graphics workstations as well as mass-production graphics systems like video games, set-top boxes for interactive television, and PCs.

Unfortunately, the lack of a window system interface for OpenGL is a gap in OpenGL's utility. Learning native window system APIs such as the X Window System's Xlib [7] or Motif [8] can be daunting. Even those familiar with native window system APIs need to understand the interface that binds OpenGL to the native window system. And when an OpenGL program is written using the native window system interface, despite the portability of the program's OpenGL rendering code, the program itself will be window system dependent.

Testing and documenting OpenGL's functionality lead to the development of the tk and aux toolkits. The aux toolkit is used in the examples found in the *OpenGL Programming Guide* [11]. Unfortunately, aux has numerous limitations and its utility is largely limited to toy programs. The tk library has more functionality than aux but was developed in an *ad hoc* fashion and still lacks much important functionality that IRIS GL programmers expect, like pop-up menus and overlays.

GLUT is designed to fill the need for a window system independent programming interface for OpenGL programs. The interface is designed to be simple yet still meet the needs of useful OpenGL programs. Features from the IRIS GL, aux, and tk interfaces are included to make it easy for programmers used to these interfaces to develop programs for GLUT.

## **1.2 Design Philosophy**

GLUT simplifies the implementation of programs using OpenGL rendering. The GLUT application programming interface (API) requires very few routinesto display a graphics scene rendered using OpenGL. The GLUT API (like the OpenGL API) is stateful. Most initial GLUT state is defined and the initial state is reasonable for simple programs.

The GLUT routines also take relatively few parameters. No pointers are returned. The only pointers passed into GLUT are pointers to character strings (all strings passed to GLUT are copied, not referenced) and opaque font handles.

The GLUT API is (as much as reasonable) window system independent. For this reason, GLUT does not return *any* native window system handles, pointers, or other data structures. More subtle window system dependencies such as reliance on window system dependent fonts are avoided by GLUT; instead, GLUT supplies its own (limited) set of fonts.

For programming ease, GLUT provides a simple menu sub-API. While the menuing support is designed to be implemented as pop-up menus, GLUT gives window system leeway to support the menu functionality in another manner (pull-down menus for example).

Two of the most important pieces of GLUT state are the *current window* and *current menu*. Most window and menu routines affect the *current window* or *menu* respectively. Most callbacks implicitly set the *current window* and *menu* to the appropriate window or menu responsible for the callback. GLUT is designed so that a program with only a single window and/or menu will not need to keep track of any window or menu identifiers. This greatly simplifies very simple GLUT programs.

GLUT is designed for simple to moderately complex programs focused on OpenGL rendering. GLUT implements its own event loop. For this reason, mixing GLUT with other APIs that demand their own event handling structure may be difficult. The advantage of a builtin event dispatch loop is simplicity.

GLUT contains routines for rendering fonts and geometric objects, however GLUT makes no claims on the OpenGL display list name space. For this reason, none of the GLUT rendering routines use OpenGL display lists. It is up to the GLUT programmer to compile the output from GLUT rendering routines into display lists if this is desired.

GLUT routines are logically organized into several sub-APIs according to their functionality. The sub-APIs are:

*Initialization.* Command line processing, window system initialization, and initial window creation state are controlled by these routines.

*Beginning Event Processing.* This routine enters GLUT's event processing loop. This routine never returns, and it continuously calls GLUT callbacks as necessary.

*Window Management.* These routines create and control windows.

*Overlay Management.* These routines establish and manage overlays for windows.

*Menu Management.* These routines create and control pop-up menus.

*Callback Registration.* These routines register callbacks to be called by the GLUT event processing loop.

*Color Index Colormap Management.* These routines allow the manipulationof colorindex colormapsfor windows.

*State Retrieval.* These routines allows programs to retrieve state from GLUT.

*Font Rendering.* These routines allow rendering of stroke and bitmap fonts.

*Geometric Shape Rendering.* These routines allow the rendering of 3D geometric objects including spheres, cones, icosahedrons, and teapots.

## **1.3 API Version 2**

In response to feedback from the original version of GLUT, GLUT API version 2 was developed. Additions to the original GLUT API version 1 are:

- Support for requesting stereo and multisample windows.
- New routines to query support for and provide callbacks for sophisticated input devices: the Spaceball, tablet, and dial & button box.
- New routine to register a callback for keyboard function and directional keys. In version 1, only ASCII characters could be generated.
- New queries for stereo, multisampling, and elapsed time.
- New routine to ease querying for OpenGL extension support.

GLUT API version 2 is completely compatible with version 1 of the API.

## **1.4 API Version 3**

Further feedback lead to the development of GLUT API version 3. Additions to the GLUT API version 2 are:

- The glutMenuStateFunc has been deprecated in favor of the glutMenuStatusFunc.
- glutFullScreen requests full screen top-level windows.
- Three additional Helvetica bitmap fonts.
- Implementations should enforce not allowing any modifications to menus while menus are in use.
- glutBitmapWidth and glutStrokeBitmap return the widths of individual characters.
- glutGetModifiers called during a keyboard, mouse, or special callback returns the modifiers (Shift, Ctrl, Alt) held down when the mouse or keyboard event was generated.
- Access to per-window transparent overlays when overlay hardware is supported. The routines added are glutEstablishOverlay, glutRemoveOverlay, glutShowOverlay, glutHideOverlay, glutUseOverlay, glutLayerGet, and glutPostOverlayRedisplay.
- A new display mode called GLUT LUMINANCE using OpenGL's RGBA color model, but that has no green or blue components. The red component is converted to an index and looked up in a writable colormap to determine displayed colors. See glutInitDisplayMode.

GLUT API version 3 should be largely compatible with version 2. Be aware that programs that used to (through some degree of fortuitoustiming) modify menus while menus are in use will encounter fatal errors when doing so in version 3.

Another change in GLUT 3.0 that may require source code modification to pre-3.0 GLUT programs. GLUT 3.0 no longer lets a window be shown without a display callback registered. This change makes sure windows are not displayed on the screen without the GLUT application providing a way for them to be rendered. In conjunction with this change, glutDisplayFunc no longer allows NULL to deregister a display callback. While there is no longer a way to deregister a display callback, you can still change the change the display callback routine with subsequent calls to glutDisplayFunc.

The display mode mask parameter for glutInitDisplayMode and the milliseconds parameter for glutTimerFunc are now of type unsigned int (previously unsigned long).

#### **1.5 Conventions**

GLUT window and screen coordinates are expressed in pixels. The upper left hand corner of the screen or a window is  $(0,0)$ . X coordinates increase in a rightward direction; Y coordinates increase in a downward direction. Note: This is inconsistent with OpenGL's coordinate scheme that generally considers the lower left hand coordinate of a window to be at (0,0) but is consistent with most popular window systems.

Integer identifiers in GLUT begin with one, not zero. So window identifiers, menu identifiers, and menu item indices are based from one, not zero.

In GLUT's ANSI C binding, for most routines, basic types (int, char\*) are used as parameters. In routines where the parameters are directly passed to OpenGL routines, OpenGL types (GLfloat) are used.

The header files for GLUT should be included in GLUT programs with the following include directive:

#include <GL/glut.h>

Because a very large window system software vendor (who will remain nameless) has an apparent inability to appreciate that OpenGL's API is independent of their window system API, portable ANSI C GLUT programs should not directly include <GL/gl.h> or <GL/glu.h>. Instead, ANSI C GLUT programs should rely on <GL/glut.h> to include the necessary OpenGL and GLU related header files.

The ANSI C GLUT library archive is typically named libglut. a on Unix systems. GLUT programs need to link with the system's OpenGL and GLUT libraries (and any libraries these libraries potentially depend on). A set of window system dependent libraries may also be necessary for linking GLUT programs. For example, programs using the X11 GLUT implementation typicallyneed to link with Xlib, the X extension library, possibly the X Input extension library, the X miscellaneous utilities library, and the math library. An example X11/Unix compile line would look like:

cc -o foo foo.c -lglut -lGLU -lGL -lXmu -lXi -lXext -lX11 -lm

### **1.6 Terminology**

A number of terms are used in a GLUT-specific manner throughout this document. The GLUT meaning of these terms is independent of the window system GLUT is used with. Here are GLUT-specific meanings for the following GLUT-specific terms:

*Callback* A programmer specified routine that can be registered with GLUT to be called in response to a specific type of event. Also used to refer to a specific callback routine being called.

*Colormap* A mapping of pixel values to RGB color values. Use by color index windows.

*Dials and button box* A sophisticated input device consisting of a pad of buttons and an array of rotating dials, often used by computer-aided design programs.

*Display mode* A set of OpenGL frame buffer capabilities that can be attributed to a window.

- *Idle* A state when no window system events are received for processing as callbacks and the idle callback, if one is registered, is called.
- *Layer in use* Either the normal plane or overlay. This per-window state determines what frame buffer layer OpenGL commands affect.
- *Menu entry* A menu item that the user can select to trigger the menu callback for the menu entry's value.

*Menu item* Either a menu entry or a sub-menu trigger.

#### 1.6 Terminology 5

- *Modifiers* The Shift, Ctrl, and Alt keys that can be held down simultaneously with a key or mouse button being pressed or released.
- *Multisampling* A technique for hardware antialiasing generally available only on expensive 3D graphics hardware [1]. Each pixel is composed of a number of samples (each containing color and depth information). The samples are averaged to determine the displayed pixel color value. Multisampling is supported as an extension to OpenGL.
- *Normal plane* The default frame buffer layer where GLUT window state resides; as opposed to the *overlay*.
- *Overlay* A frame buffer layer that can be displayed preferentially to the *normal plane* and supportstransparency to display through to the *normal plane*. Overlays are useful for rubber-banding effects, text annotation, and other operations, to avoid damaging the normal plane frame buffer state. Overlays require hardware support not present on all systems.
- *Pop* The act of forcing a window to the top of the stacking order for sibling windows.
- *Pop-up menu* A menu that can be set to appear when a specified mouse button is pressed in a window. A popmenu consists of multiple menu items.
- *Push* The act of forcing a window to the bottom of the stacking order for sibling windows.
- *Reshape* The act of changing the size or shape of the window.
- *Spaceball* A sophisticated 3D input device that provides six degrees of freedom, three axes of rotation and three axes of translation. It also supports a number of buttons. The device is a hand-sized ball attached to a base. By cupping the ball with one's hand and applying torsional or directional force on the ball, rotations and translationsare generated.
- *Stereo* A frame buffer capability providing left and right color buffers for creating stereoscopic renderings. Typically, the user wears LCD shuttered goggles synchronized with the alternating display on the screen of the left and right color buffers.
- *Sub-menu* A menu cascaded from some sub-menu trigger.
- *Sub-menu trigger* A menu item that the user can enter to cascade another pop-up menu.
- **Subwindow** A type of window that is the child window of a top-level window or other subwindow. The drawing and visible region of a subwindow is limited by its parent window.
- *Tablet* A precise 2D input device. Like a mouse, 2D coordinates are returned. The absolute position of the tablet "puck" on the tablet is returned. Tablets also support a number of buttons.
- *Timer* A callback that can be scheduled to be called in a specified interval of time.
- *Top-level window* A window that can be placed, moved, resized, etc. independently from other top-level windows by the user. Subwindows may reside within a top-level window.
- *Window* A rectangular area for OpenGL rendering.
- *Window display state* One of shown, hidden, or iconified. A shown window is potentially visible on the screen (it may be obscured by other windows and not actually visible). A hidden window will never be visible. An iconified window is not visible but could be made visible in response to some user action like clicking on the window's corresponding icon.
- *Window system* A broad notion that refers to both the mechanism and policy of the window system. For example, in the X Window System both the window manager and the X server are integral to what GLUT considers the window system.

## **2 Initialization**

Routines beginning with the glutInit- prefix are used to initialize GLUT state. The primary initialization routine is glutInit that should only be called exactly once in a GLUT program. No non-glutInit- prefixed GLUT or OpenGL routines should be called before qlutInit.

The other glutInit- routines may be called before glutInit. The reason is these routines can be used to set default window initialization state that might be modified by the command processing done in glutInit. For example, glutInitWindowSize(400, 400) can be called before glutInit to indicate 400 by 400 is the program's default window size. Setting the *initial window size* or *position* before glutInit allows the GLUT program user to specify the initial size or position using command line arguments.

## **2.1 glutInit**

glutInit is used to initialize the GLUT library.

#### **Usage**

void glutInit(int \*argcp, char \*\*argv);

- argcp A pointer to the program's *unmodified* argc variable from main. Upon return, the value pointed to by argcp will be updated, because glutInit extracts any command line options intended for the GLUT library.
- argv The program's *unmodified* argv variable from main. Like argcp, the data for argv will be updated because glutInit extracts any command line options understood by the GLUT library.

#### **Description**

glutInit will initialize the GLUT library and negotiate a session with the window system. During this process, glutInit may cause the termination of the GLUT program with an error message to the user if GLUT cannot be properly initialized. Examples of this situation include the failure to connect to the window system, the lack of window system support for OpenGL, and invalid command line options.

glutInit also processes command line options, but the specific options parse are window system dependent.

#### **X Implementation Notes**

The X Window System specific options parsed by glutInit are as follows:

- -display *DISPLAY* Specify the X server to connect to. If not specified, the value of the DISPLAY environment variable is used.
- $-g$ eometry  $WxH+X+Y$  Determines where window's should be created on the screen. The parameter following -geometry should be formatted as a standard X geometry specification. The effect of using this option is to change the GLUT *initialsize* and *initial position* the same as if glutInitWindowSize or glutInitWindowPosition were called directly.
- -iconic Requests all top-level windows be created in an iconic state.
- -indirect Force the use of *indirect* OpenGL rendering contexts.
- -direct Force the use of *direct* OpenGL rendering contexts (not all GLX implementations support direct rendering contexts). A fatal error is generated if direct rendering is not supported by the OpenGL implementation.

If neither -indirect or -direct are used to force a particular behavior, GLUT will attempt to use direct rendering if possible and otherwise fallback to indirect rendering.

- -gldebug After processing callbacks and/or events, check if there are any OpenGL errors by calling glGetError. If an error is reported, print out a warning by looking up the error code with gluErrorString. Using this option is helpful in detecting OpenGL run-time errors.
- -sync Enable synchronous X protocol transactions. This option makes it easier to track down potential X protocol errors.

### **2.2 glutInitWindowPosition, glutInitWindowSize**

glutInitWindowPositionand glutInitWindowSizeset the *initialwindowposition*and *size* respectively.

#### **Usage**

```
void glutInitWindowSize(int width, int height);
void glutInitWindowPosition(int x, int y);
```
width Width in pixels.

height Height in pixels.

x Window X location in pixels.

y Window Y location in pixels.

#### **Description**

Windows created by glutCreateWindow will be requested to be created with the current *initial window position* and *size*.

The initial value of the *initial window position* GLUT state is -1 and -1. If either the X or Y component to the *initial window position* is negative, the actual window position is left to the window system to determine. The initial value of the *initialwindow size* GLUT state is 300 by 300. The *initialwindow size* components must be greater than zero.

The intent of the *initial window position* and *size* values is to provide a suggestion to the window system for a window's initial size and position. The window system is not obligated to use this information. Therefore, GLUT programs should not assume the window was created at the specified size or position. A GLUT program should use the window's reshape callback to determine the true size of the window.

## **2.3 glutInitDisplayMode**

glutInitDisplayMode sets the *initial display mode*.

#### **Usage**

void glutInitDisplayMode(unsigned int mode);

mode Display mode, normally the bitwise *OR*-ing of GLUT display mode bit masks. See values below:

GLUT RGBA Bit mask to select an RGBA mode window. This is the default if neither GLUT RGBA nor GLUT INDEX are specified.

GLUT RGB An alias for GLUT RGBA.

- GLUT INDEX Bit mask to select a color index mode window. This overrides GLUT RGBA if it is also specified.
- GLUT SINGLE Bit mask to select a single buffered window. This is the default if neither GLUT DOUBLE or GLUT SINGLE are specified.
- GLUT DOUBLE Bit mask to select a double buffered window. This overrides GLUT SINGLE if it is also specified.

GLUT ACCUM Bit mask to select a window with an accumulation buffer.

GLUT ALPHA Bit mask to select a window with an alpha component to the color buffer(s).

GLUT DEPTH Bit mask to select a window with a depth buffer.

GLUT STENCIL Bit mask to select a window with a stencil buffer.

GLUT MULTISAMPLE Bit mask to select a window with multisampling support. If multisampling is not available, a non-multisampling window will automatically be chosen. Note: both the OpenGL client-side and server-side implementations must support the GLX SAMPLE SGIS extension for multisampling to be available.

GLUT STEREO Bit mask to select a stereo window.

GLUT LUMINANCE Bit mask to select a window with a "luminance" color model. This model provides the functionality of OpenGL's RGBA color model, but the green and blue components are not maintained in the frame buffer. Instead each pixel's red component is converted to an index between zero and glutGet(GLUT WINDOW COLORMAP SIZE)-1 and looked up in a per-window color map to determine the color of pixels within the window. The initial colormap of GLUT LUMINANCE windows is initialized to be a linear gray ramp, but can be modified with GLUT's colormap routines.

#### **Description**

The *initial display mode* is used when creating top-level windows, subwindows, and overlays to determine the OpenGL display mode for the to-be-created window or overlay.

Note that GLUT RGBA selects the RGBA color model, but it does not request any bits of alpha (sometimes called an *alpha buffer* or *destination alpha*) be allocated. To request alpha, specify GLUT ALPHA. The same applies to GLUT LUMINANCE.

#### GLUT LUMINANCE **Implementation Notes**

GLUT LUMINANCE is not supported on most OpenGL platforms.

## **3 Beginning Event Processing**

After a GLUT program has done initial setup such as creating windows and menus, GLUT programs enter the GLUT event processing loop by calling glutMainLoop.

## **3.1 glutMainLoop**

glutMainLoop enters the GLUT event processing loop.

#### **Usage**

```
void glutMainLoop(void);
```
#### **Description**

glutMainLoopentersthe GLUT event processing loop. Thisroutine should be called at most once in a GLUT program. Once called, this routine will never return. It will call as necessary any callbacks that have been registered.

## **4 Window Management**

GLUT supports two types of windows: top-level windows and subwindows. Both types support OpenGL rendering and GLUT callbacks. There is a single identifier space for both types of windows.

#### 4.1 glutCreateWindow 9

### **4.1 glutCreateWindow**

glutCreateWindow creates a top-level window.

#### **Usage**

int glutCreateWindow(char \*name);

name ASCII character string for use as window name.

#### **Description**

glutCreateWindow creates a top-level window. The name will be provided to the window system as the window's name. The intent is that the window system will label the window with the name.

Implicitly, the *current window* is set to the newly created window.

Each created window has a unique associated OpenGL context. State changes to a window's associated OpenGL context can be done immediately after the window is created.

The *display state* of a window is initially for the window to be shown. But the window's *display state* is not actually acted upon until glutMainLoop is entered. This means until glutMainLoop is called, rendering to a created window is ineffective because the window can not yet be displayed.

The value returned is a unique small integer identifier for the window. The range of allocated identifiers starts at one. This window identifier can be used when calling glutSetWindow.

#### **X Implementation Notes**

The proper X Inter-Client Communication Conventions Manual (ICCCM) top-level properties are established. The WM COMMAND property that lists the command line used to invoke the GLUT program is only established for the first window created.

## **4.2 glutCreateSubWindow**

glutCreateSubWindow creates a subwindow.

#### **Usage**

```
int glutCreateSubWindow(int win,
                        int x, int y, int width, int height);
```
win Identifier of the subwindow's parent window.

x Window X location in pixels relative to parent window's origin.

y Window Y location in pixels relative to parent window's origin.

width Width in pixels.

height Height in pixels.

#### **Description**

glutCreateSubWindowcreates a subwindow of the window identified by win ofsize width and height at location x and y within the *current window*. Implicitly, the *current window* is set to the newly created subwindow.

Each created window has a unique associated OpenGL context. State changes to a window's associated OpenGL context can be done immediately after the window is created.

The *display state* of a window is initially for the window to be shown. But the window's *display state* is not actually acted upon until glutMainLoop is entered. This means until glutMainLoop is called, rendering to a created window is ineffective. Subwindows can not be iconified.

Subwindows can be nested arbitrarily deep.

The value returned is a unique small integer identifier for the window. The range of allocated identifiers starts at one.

## **4.3 glutSetWindow, glutGetWindow**

glutSetWindow sets the *current window*; glutGetWindow returns the identifier of the *current window*.

#### **Usage**

```
void glutSetWindow(int win);
int glutGetWindow(void);
```
win Identifier of GLUT window to make the *current window*.

#### **Description**

glutSetWindow sets the *current window*; glutGetWindow returns the identifier of the *current window*. If no windows exist or the previously *current window* was destroyed, glutGetWindow returns zero. glutSetWindow does *not* change the *layer in use* for the window; this is done using glutUseLayer.

### **4.4 glutDestroyWindow**

glutDestroyWindow destroys the specified window.

#### **Usage**

```
void glutDestroyWindow(int win);
```
win Identifier of GLUT window to destroy.

#### **Description**

glutDestroyWindow destroysthe window specified by win and the window's associated OpenGL context, logical colormap (ifthe window is colorindex), and overlay and related state (if an overlay has been established). Any subwindows of destroyed windows are also destroyed by glutDestroyWindow. If win was the *current window*, the *current window* becomes invalid (glutGetWindow will return zero).

### **4.5 glutPostRedisplay**

glutPostRedisplay marks the *current window* as needing to be redisplayed.

#### **Usage**

```
void glutPostRedisplay(void);
```
#### **Description**

Mark the normal plane of *current window* as needing to be redisplayed. The next iteration through glutMainLoop, the window's display callback will be called to redisplay the window's normal plane. Multiple calls to glutPostRedisplay before the next display callback opportunity generates only a single redisplay callback. glutPostRedisplay may be called within a window's display or overlay display callback to re-mark that window for redisplay.

Logically, normal plane damage notification for a window is treated as a glutPostRedisplay on the damaged window. Unlike damage reported by the window system, glutPostRedisplay will *not*set to true the normal plane's damaged status (returned by glutLayerGet(GLUT NORMAL DAMAGED).

Also, see glutPostOverlayRedisplay.

#### 4.6 glutSwapBuffers 11

## **4.6 glutSwapBuffers**

glutSwapBuffers swaps the buffers of the *current window* if double buffered.

#### **Usage**

```
void glutSwapBuffers(void);
```
#### **Description**

Performs a bufferswap on the *layer in use* for the *current window*. Specifically, glutSwapBufferspromotes the contents of the back buffer of the *layer in use* of the *current window* to become the contents of the front buffer. The contents of the back buffer then become undefined. The update typically takes place during the vertical retrace of the monitor, rather than immediately after glutSwapBuffers is called.

An implicit glFlush is done by glutSwapBuffers before it returns. Subsequent OpenGL commands can be issued immediately after calling glutSwapBuffers, but are not executed until the buffer exchange is completed.

If the *layer in use* is not double buffered, glutSwapBuffers has no effect.

## **4.7 glutPositionWindow**

glutPositionWindow requests a change to the position of the *current window*.

#### **Usage**

```
void glutPositionWindow(int x, int y);
```
x New X location of window in pixels.

y New Y location of window in pixels.

#### **Description**

glutPositionWindow requests a change in the position of the *current window*. For top-level windows, the x and y parameters are pixel offsets from the screen origin. For subwindows, the x and y parameters are pixel offsets from the window's parent window origin.

The requests by glutPositionWindow are not processed immediately. The request is executed after returning to the main event loop. This allows multiple glutPositionWindow, glutReshapeWindow, and glutFullScreen requests to the same window to be coalesced.

In the case of top-level windows, a glutPositionWindow call is considered only a request for positioning the window. The window system is free to apply its own policiesto top-level window placement. The intent is that top-level windows should be repositioned according glutPositionWindow's parameters.

glutPositionWindow disables the full screen status of a window if previously enabled.

## **4.8 glutReshapeWindow**

glutReshapeWindow requests a change to the size of the *current window*.

## **Usage**

void glutReshapeWindow(int width, int height);

width New width of window in pixels.

height New height of window in pixels.

#### **Description**

glutReshapeWindow requests a change in the size of the *current window*. The width and height parameters are size extents in pixels. The width and height must be positive values.

The requests by glutReshapeWindow are not processed immediately. The request is executed after returning to the main event loop. This allows multiple glutReshapeWindow, glutPositionWindow, and glutFullScreen requests to the same window to be coalesced.

In the case of top-level windows, a glutReshapeWindow call is considered only a request for sizing the window. The window system is free to apply its own policies to top-level window sizing. The intent is that top-level windows should be reshaped according glutReshapeWindow's parameters. Whether a reshape actually takes effect and, if so, the reshaped dimensions are reported to the program by a reshape callback.

glutReshapeWindow disables the full screen status of a window if previously enabled.

## **4.9 glutFullScreen**

glutFullScreen requests that the *current window* be made full screen.

#### **Usage**

```
void glutFullScreen(void);
```
#### **Description**

glutFullScreen requests that the *current window* be made full screen. The exact semantics of what full screen means may vary by window system. The intent is to make the window as large as possible and disable any window decorations or borders added the window system. The window width and height are not guaranteed to be the same as the screen width and height, but that is the intent of making a window full screen.

glutFullScreen is defined to work only on top-level windows.

The glutFullScreen requests are not processed immediately. The request is executed after returning to the main event loop. This allows multiple glutReshapeWindow, glutPositionWindow, and glutFullScreen requests to the same window to be coalesced.

Subsequent glutReshapeWindow and glutPositionWindow requests on the window will disable the full screen status of the window.

#### **X Implementation Notes**

In the X implementation of GLUT, full screen is implemented by sizing and positioning the window to cover the entire screen and posting the MOTIF WM HINTS property on the window requesting absolutely no decorations. Non-Motif window managers may not respond to \_MOTIF\_WM\_HINTS.

#### **4.10 glutPopWindow, glutPushWindow**

glutPopWindow and glutPushWindow change the stacking order of the *current window* relative to its siblings.

#### **Usage**

```
void glutPopWindow(void);
void glutPushWindow(void);
```
#### **Description**

glutPopWindow and glutPushWindow work on both top-level windows and subwindows. The effect of pushing and popping windows does not take place immediately. Instead the push or pop is saved for execution upon return to the GLUT event loop. Subsequent push or pop requests on a window replace the previously saved request for that window. The effect of pushing and popping top-level windows is subject to the window system's policy for restacking windows.

## **4.11 glutShowWindow, glutHideWindow, glutIconifyWindow**

glutShowWindow, glutHideWindow, and glutIconifyWindow change the display status of the *current window*.

#### **Usage**

```
void glutShowWindow(void);
void glutHideWindow(void);
void glutIconifyWindow(void);
```
### **Description**

glutShowWindow willshow the *current window*(though itmay stillnot be visible if obscured by othershown windows). glutHideWindow willhide the *current window*. glutIconifyWindow williconify a top-level window, but GLUT prohibits iconification of a subwindow. The effect of showing, hiding, and iconifying windows does not take place immediately. Instead the requests are saved for execution upon return to the GLUT event loop. Subsequent show, hide, or iconification requests on a window replace the previously saved request for that window. The effect of hiding, showing, or iconifying top-level windows is subject to the window system's policy for displaying windows.

## **4.12 glutSetWindowTitle, glutSetIconTitle**

glutSetWindowTitle and glutSetIconTitlechange the window or icon title respectively of the current top-level window.

#### **Usage**

```
void glutSetWindowTitle(char *name);
void glutSetIconTitle(char *name);
```
name ASCII character string for the window or icon name to be set for the window.

#### **Description**

These routines should be called only when the *current window* is a top-level window. Upon creation of a toplevel window, the window and icon names are determined by the name parameter to glutCreateWindow. Once created, glutSetWindowTitle and glutSetIconTitle can change the window and icon names respectively of top-level windows. Each call requests the window system change the title appropriately. Requests are not buffered or coalesced. The policy by which the window and icon name are displayed is window system dependent.

### **4.13 glutSetCursor**

glutSetCursor changes the cursor image of the *current window*.

#### **Usage**

void glutSetCursor(int cursor);

cursor Name of cursor image to change to.

GLUT CURSOR RIGHT ARROW Arrow pointing up and to the right.

GLUT CURSOR LEFT ARROW Arrow pointing up and to the left.

GLUT CURSOR INFO Pointing hand.

GLUT CURSOR DESTROY Skull & cross bones.

GLUT CURSOR HELP Question mark.

GLUT CURSOR CYCLE Arrows rotating in a circle.

GLUT CURSOR SPRAY Spray can.

GLUT CURSOR WAIT Wrist watch.

GLUT CURSOR TEXT Insertion point cursor for text.

GLUT CURSOR CROSSHAIR Simple cross-hair.

GLUT CURSOR UP DOWN Bi-directional pointing up & down.

GLUT CURSOR LEFT RIGHT Bi-directional pointing left & right.

GLUT CURSOR TOP SIDE Arrow pointing to top side.

GLUT CURSOR BOTTOM SIDE Arrow pointing to bottom side.

GLUT CURSOR LEFT SIDE Arrow pointing to left side.

GLUT CURSOR RIGHT SIDE Arrow pointing to right side.

GLUT CURSOR TOP LEFT CORNER Arrow pointing to top-left corner.

GLUT CURSOR TOP RIGHT CORNER Arrow pointing to top-right corner.

GLUT CURSOR BOTTOM RIGHT CORNER Arrow pointing to bottom-left corner.

GLUT CURSOR BOTTOM LEFT CORNER Arrow pointing to bottom-right corner.

GLUT CURSOR FULL CROSSHAIR Full-screen cross-hair cursor (if possible, otherwise GLUT CURSOR CROSSHAIR).

GLUT CURSOR NONE Invisible cursor.

GLUT CURSOR INHERIT Use parent's cursor.

#### **Description**

glutSetCursor changes the cursor image of the *current window*. Each call requests the window system change the cursor appropriately. The cursor image when a window is created is GLUT CURSOR INHERIT. The exact cursor images used are implementation dependent. The intent is for the image to convey the meaning of the cursor name. For a top-level window, GLUT CURSOR INHERIT uses the default window system cursor.

#### **X Implementation Notes**

GLUT for X uses SGI's \_SGI\_CROSSHAIR\_CURSOR convention [5] to access a full screen cross-hair cursor if possible.

## **5 Overlay Management**

When overlay hardware is available, GLUT provides a set of routine for establishing, using, and removing an overlay for GLUT windows. When an overlay is established, a separate OpenGL context is also established. A window's overlay OpenGL state is kept distinct from the normal planes OpenGL state.

## **5.1 glutEstablishOverlay**

glutEstablishOverlay establishes an overlay (if possible) for the *current window*.

#### 5.2 glutUseLayer 15

#### **Usage**

```
void glutEstablishOverlay(void);
```
### **Description**

glutEstablishOverlay establishes an overlay (if possible) for the *current window*. The requested display mode for the overlay is determined by the *initial display mode*. glutLayerGet(GLUT OVERLAY POSSIBLE) can be called to determine if an overlay is possible for the *current window* with the current *initial display mode*. Do not attempt to establish an overlay when one is not possible; GLUT will terminate the program.

If glutEstablishOverlay is called when an overlay already exists, the existing overlay is first removed, and then a new overlay is established. The state of the old overlay's OpenGL context is discarded.

The initial display state of an overlay is shown, however the overlay is only actually shown if the overlay's window is shown.

Implicitly, the window's *layer in use* changes to the overlay immediately after the overlay is established.

#### **X Implementation Notes**

GLUT for X uses the SERVER OVERLAY VISUALS convention [6] is used to determine if overlay visuals are available. While the convention allows for opaque overlays (no transparency) and overlays with the transparency specified as a bitmask, GLUT overlay management only provides access to transparent pixel overlays. Until RGBA overlays are better understood, GLUT only supports color index overlays.

## **5.2 glutUseLayer**

glutUseLayer changes the *layer in use* for the *current window*.

#### **Usage**

```
void glutUseLayer(GLenum layer);
```
layer Either GLUT NORMAL or GLUT OVERLAY, selecting the normal plane or overlay respectively.

#### **Description**

glutUseLayerchanges the per-window *layer in use* for the *current window*,selecting either the normal plane or overlay. The overlay should only be specified if an overlay exists, however windows without an overlay may still call glutUseLayer(GLUT NORMAL). OpenGL commands for the window are directed to the current *layer in use*.

To query the *layer in use* for a window, call glutLayerGet(GLUT LAYER IN USE).

## **5.3 glutRemoveOverlay**

glutRemoveOverlay removes the overlay (if one exists) from the *current window*.

#### **Usage**

```
void glutRemoveOverlay(void);
```
## **Description**

glutRemoveOverlay removes the overlay (if one exists). It is safe to call glutRemoveOverlay even if no overlay is currently established–it does nothing in this case. Implicitly, the window's *layer in use* changes to the normal plane immediately once the overlay is removed.

If the program intends to re-establish the overlay later, it is typically faster and less resource intensive to use glutHideOverlay and glutShowOverlay to simply change the display status of the overlay.

## **5.4 glutPostOverlayRedisplay**

glutPostOverlayRedisplay marks the overlay of the *current window* as needing to be redisplayed.

#### **Usage**

```
void glutPostOverlayRedisplay(void);
```
#### **Description**

Mark the overlay of *current window* as needing to be redisplayed. The next iteration through glutMainLoop, the window's overlay display callback (or simply the display callback if no overlay display callback is registered) will be called to redisplay the window's overlay plane. Multiple calls to glutPostOverlayRedisplay before the next display callback opportunity (or overlay display callback opportunity if one is registered) generate only a single redisplay. glutPostOverlayRedisplay may be called within a window's display or overlay display callback to re-mark that window for redisplay.

Logically, overlay damage notification for a window is treated as a glutPostOverlayRedisplay on the damaged window. Unlike damage reported by the window system, glutPostOverlayRedisplaywill not set to true the overlay's damaged status (returned by glutLayerGet(GLUT OVERLAY DAMAGED).

Also, see glutPostRedisplay.

## **5.5 glutShowOverlay, glutHideOverlay**

glutShowOverlay shows the overlay of the *current window*; glutHideOverlay hides the overlay.

#### **Usage**

```
void glutShowOverlay(void);
void glutHideOverlay(void);
```
#### **Description**

glutShowOverlay shows the overlay of the *current window*; glutHideOverlay hides the overlay. The effect of showing or hiding an overlay takes place immediately. Note that glutShowOverlay will not actually display the overlay unless the window is also shown (and even a shown window may be obscured by other windows, thereby obscuring the overlay). It is typically faster and less resource intensive to use these routines to control the display status of an overlay as opposed to removing and re-establishing the overlay.

## **6 Menu Management**

GLUT supports simple cascading pop-up menus. They are designed to let a user select various modes within a program. The functionality is simple and minimalistic and is meant to be that way. Do not mistake GLUT's pop-up menu facility with an attempt to create a full-featured user interface.

It isillegal to create or destroy menus, or change, add, orremove menu items while a menu (and any cascaded sub-menus) are in use (that is, popped up).

## **6.1 glutCreateMenu**

glutCreateMenu creates a new pop-up menu.

#### **Usage**

```
int glutCreateMenu(void (*func)(int value));
```
func The callback function for the menu that is called when a menu entry from the menu is selected. The value passed to the callback is determined by the value for the selected menu entry.

#### 6.2 glutSetMenu, glutGetMenu 17

#### **Description**

glutCreateMenu creates a new pop-up menu and returns a unique small integer identifier. The range of allocated identifiers starts at one. The menu identifier range is separate from the window identifier range. Implicitly, the *current menu* is set to the newly created menu. This menu identifier can be used when calling glutSetMenu.

When the menu callback is called because a menu entry is selected for the menu, the *current menu* will be implicitly set to the menu with the selected entry before the callback is made.

#### **X Implementation Notes**

If available, GLUT for X will take advantage of overlay planes for implementing pop-up menus. The use of overlay planes can eliminate display callbacks when pop-up menus are deactivated. The SERVER OVERLAY VISUALS convention [6] is used to determine if overlay visuals are available.

## **6.2 glutSetMenu, glutGetMenu**

glutSetMenu sets the *current menu*; glutGetMenu returns the identifier of the *current menu*.

#### **Usage**

```
void glutSetMenu(int menu);
int glutGetMenu(void);
```
menu The identifier of the menu to make the *current menu*.

#### **Description**

glutSetMenu sets the *current menu*; glutGetMenu returns the identifier of the *current menu*. If no menus exist or the previous *current menu* was destroyed, glutGetMenu returns zero.

### **6.3 glutDestroyMenu**

glutDestroyMenu destroys the specified menu.

#### **Usage**

void glutDestroyMenu(int menu);

menu The identifier of the menu to destroy.

#### **Description**

glutDestroyMenu destroys the specified menu by menu. If menu was the *current menu*, the *current menu* becomes invalid and glutGetMenu will return zero.

When a menu is destroyed, this has no effect on any sub-menus for which the destroyed menu has triggers. Sub-menu triggers are by name, not reference.

## **6.4 glutAddMenuEntry**

glutAddMenuEntry adds a menu entry to the bottom of the *current menu*.

#### **Usage**

void glutAddMenuEntry(char \*name, int value);

name ASCII character string to display in the menu entry.

value Value to return to the menu's callback function if the menu entry is selected.

## **Description**

glutAddMenuEntryadds a menu entry to the bottomof the *current menu*. The stringname will be displayed for the newly added menu entry. If the menu entry is selected by the user, the menu's callback will be called passing value as the callback's parameter.

## **6.5 glutAddSubMenu**

glutAddSubMenu adds a sub-menu trigger to the bottom of the *current menu*.

### **Usage**

void glutAddSubMenu(char \*name, int menu);

name ASCII character string to display in the menu item from which to cascade the sub-menu.

menu Identifier of the menu to cascade from this sub-menu menu item.

### **Description**

glutAddSubMenu adds a sub-menu trigger to the bottom of the *current menu*. The string name will be displayed for the newly added sub-menu trigger. If the sub-menu trigger is entered, the sub-menu numbered menu will be cascaded, allowing sub-menu menu items to be selected.

## **6.6 glutChangeToMenuEntry**

glutChangeToMenuEntry changes the specified menu item in the *current menu* into a menu entry.

#### **Usage**

void glutChangeToMenuEntry(int entry, char \*name, int value);

entry Index into the menu items of the *current menu* (1 is the topmost menu item).

name ASCII character string to display in the menu entry.

value Value to return to the menu's callback function if the menu entry is selected.

### **Description**

glutChangeToMenuEntry changes the specified menu entry in the *current menu* into a menu entry. The entry parameter determines which menu item should be changed, with one being the topmost item. entry must be between 1 and glutGet(GLUT MENU NUM ITEMS) inclusive. The menu item to change does not have to be a menu entry already. The string name will be displayed for the newly changed menu entry. The value will be returned to the menu's callback if this menu entry is selected.

## **6.7 glutChangeToSubMenu**

glutChangeToSubMenu changes the specified menu item in the *current menu* into a sub-menu trigger.

#### **Usage**

```
void glutChangeToSubMenu(int entry, char *name, int menu);
```
entry Index into the menu items of the *current menu* (1 is the topmost menu item).

name ASCII character string to display in the menu item to cascade the sub-menu from.

menu Identifier of the menu to cascade from this sub-menu menu item.

#### 6.8 glutRemoveMenuItem 19

#### **Description**

glutChangeToSubMenu changes the specified menu item in the *current menu* into a sub-menu trigger. The entry parameter determines which menu item should be changed, with one being the topmost item. entry must be between 1 and glutGet(GLUT MENU NUM ITEMS) inclusive. The menu item to change does not have to be a sub-menu trigger already. The string name will be displayed for the newly changed sub-menu trigger. The menu identifier names the sub-menu to cascade from the newly added sub-menu trigger.

### **6.8 glutRemoveMenuItem**

glutRemoveMenuItem remove the specified menu item.

#### **Usage**

```
void glutRemoveMenuItem(int entry);
```
entry Index into the menu items of the *current menu* (1 is the topmost menu item).

#### **Description**

glutRemoveMenuItem remove the entry menu item regardless of whether it is a menu entry or sub-menu trigger. entry must be between 1 and glutGet(GLUT MENU NUM ITEMS) inclusive. Menu items below the removed menu item are renumbered.

## **6.9 glutAttachMenu, glutDetachMenu**

glutAttachMenu attaches a mouse button for the *current window* to the identifier of the *current menu*; glutDetachMenu detaches an attached mouse button from the *current window*.

#### **Usage**

```
void glutAttachMenu(int button);
void glutDetachMenu(int button);
```
button The button to attach a menu or detach a menu.

#### **Description**

glutAttachMenu attaches a mouse button for the *current window* to the identifier of the *current menu*; glutDetachMenu detaches an attached mouse button from the *current window*. By attaching a menu identifier to a button, the named menu will be popped up when the user presses the specified button. button should be one of GLUT LEFT BUTTON, GLUT MIDDLE BUTTON, and GLUT RIGHT BUTTON. Note that the menu is attached to the button by identifier, not by reference.

## **7 Callback Registration**

GLUT supports a number of callbacks to respond to events. There are three types of callbacks: window, menu, and global. Window callbacks indicate when to redisplay orreshape a window, when the visibilityof the window changes, and when input is available for the window. The menu callback is set by the glutCreateMenu call described already. The global callbacks manage the passing of time and menu usage. The calling order of callbacks between different windows is undefined.

Callbacks for input events should be delivered to the window the event occurs in. Events should not propagate to parent windows.

#### **X Implementation Notes**

The X GLUT implementation uses the X Input extension [13, 14] to supportsophisticated input devices: Spaceball, dial & button box, and digitizing tablet. Because the X Input extension does not mandate how particular types of devices are advertised through the extension, it is possible GLUT for X may not correctly support input devices that would otherwise be of the correct type. The X GLUT implementation will support the Silicon Graphics Spaceball, dial & button box, and digitizing tablet as advertised through the X Input extension.

## **7.1 glutDisplayFunc**

glutDisplayFunc sets the display callback for the *current window*.

**Usage**

```
void glutDisplayFunc(void (*func)(void));
```
func The new display callback function.

#### **Description**

glutDisplayFunc sets the display callback for the *current window*. When GLUT determines that the normal plane for the window needs to be redisplayed, the display callback for the window is called. Before the callback, the *current window* is set to the window needing to be redisplayed and (if no overlay display callback is registered) the *layer in use* is set to the normal plane. The display callback is called with no parameters. The entire normal plane region should be redisplayed in response to the callback (this includes ancillary buffers if your program depends on their state).

GLUT determines when the display callback should be triggered based on the window's redisplay state. The redisplay state for a window can be either set explicitly by calling glutPostRedisplay or implicitly as the result of window damage reported by the window system. Multiple posted redisplays for a window are coalesced by GLUT to minimize the number of display callbacks called.

When an overlay is established for a window, but there is no overlay display callback registered, the display callback is used for redisplaying *both* the overlay and normal plane (that is, it will be called if either the redisplay state or overlay redisplay state is set). In this case, the *layer in use* is *not* implicitly changed on entry to the display callback.

See glutOverlayDisplayFunc to understand how distinct callbacks for the overlay and normal plane of a window may be established.

When a window is created, no display callback exists for the window. It is the responsibility of the programmer to install a display callback for the window before the window is shown. A display callback *must* be registered for any window that is shown. If a window becomes displayed without a display callback being registered, a fatal error occurs. Passing NULL to glutDisplayFunc is illegal as of GLUT 3.0; there is no way to "deregister" a display callback (though another callback routine can always be registered).

Upon return from the display callback, the *normal damaged* state of the window (returned by calling glutLayerGet(GLUT NORMAL DAMAGED) is cleared. If there is no overlay display callback registered the *overlay damaged* state of the window (returned by calling glutLayerGet(GLUT OVERLAY DAMAGED) is also cleared.

## **7.2 glutOverlayDisplayFunc**

glutOverlayDisplayFunc sets the overlay display callback for the *current window*.

#### **Usage**

void glutOverlayDisplayFunc(void (\*func)(void));

func The new overlay display callback function.

#### 7.3 glutReshapeFunc 21

#### **Description**

glutDisplayFunc sets the overlay display callback for the *current window*. The overlay display callback is functionally the same as the window's display callback except that the overlay display callback is used to redisplay the window's overlay.

When GLUT determines that the overlay plane for the window needs to be redisplayed, the overlay display callback for the window is called. Before the callback, the *current window* is set to the window needing to be redisplayed and the *layer in use* is set to the overlay. The overlay display callback is called with no parameters. The entire overlay region should be redisplayed in response to the callback (this includes ancillary buffers if your program depends on their state).

GLUT determines when the overlay display callback should be triggered based on the window's overlay redisplay state. The overlay redisplay state for a window can be either set explicitly by calling glutPostOverlayRedisplay or implicitly as the result of window damage reported by the window system. Multiple posted overlay redisplays for a window are coalesced by GLUT to minimize the number of overlay display callbacks called.

Upon return from the overlay display callback, the *overlay damaged* state of the window (returned by calling glutLayerGet(GLUT OVERLAY DAMAGED) is cleared.

The overlay display callback can be deregistered by passing NULL to glutOverlayDisplayFunc. The overlay display callback is initially NULL when an overlay is established. See glutDisplayFunc to understand how the display callback alone is used if an overlay display callback is not registered.

## **7.3 glutReshapeFunc**

glutReshapeFunc sets the reshape callback for the *current window*.

#### **Usage**

void glutReshapeFunc(void (\*func)(int width, int height));

func The new reshape callback function.

#### **Description**

glutReshapeFunc sets the reshape callback for the *current window*. The reshape callback is triggered when a window is reshaped. A reshape callback is also triggered immediately before a window's first display callback after a window is created or whenever an overlay for the window is established. The width and height parameters of the callback specify the new window size in pixels. Before the callback, the *current window* is set to the window that has been reshaped.

If a reshape callback is not registered for a window or NULL is passed toglutReshapeFunc(to deregister a previously registered callback), the default reshape callback is used. This default callback will simply call glViewport(0,0,width,height) on the normal plane (and on the overlay if one exists).

If an overlay is established for the window, a single reshape callback is generated. It is the callback's responsibility to update both the normal plane and overlay for the window (changing the *layer in use* as necessary).

When a top-level window is reshaped, subwindows are not reshaped. It is up to the GLUT program to manage the size and positions of subwindows within a top-level window. Still, reshape callbacks will be triggered for subwindows when their size is changed using glutReshapeWindow.

## **7.4 glutKeyboardFunc**

glutKeyboardFunc sets the keyboard callback for the *current window*.

#### **Usage**

```
void glutKeyboardFunc(void (*func)(unsigned char key,
                                    int x, int y) ;
```
func The new keyboard callback function.

#### **Description**

glutKeyboardFunc sets the keyboard callback for the *current window*. When a user types into the window, each key press generating an ASCII character will generate a keyboard callback. The key callback parameter is the generated ASCII character. The state of modifier keys such as Shift cannot be determined directly; their only effect will be on the returned ASCII data. The x and y callback parameters indicate the mouse location in window relative coordinates when the key was pressed. When a new window is created, no keyboard callback is initially registered, and ASCII key strokes in the window are ignored. Passing NULL to glutKeyboardFunc disables the generation of keyboard callbacks.

During a keyboard callback, glutGetModifiers may be called to determine the state of modifier keys when the keystroke generating the callback occurred.

Also, see glutSpecialFunc for a means to detect non-ASCII key strokes.

### **7.5 glutMouseFunc**

glutMouseFunc sets the mouse callback for the *current window*.

#### **Usage**

```
void glutMouseFunc(void (*func)(int button, int state,
                                int x, int y);
```
func The new mouse callback function.

#### **Description**

glutMouseFunc sets the mouse callback for the *current window*. When a user presses and releases mouse buttons in the window, each press and each release generates a mouse callback. The button parameter is one of GLUT LEFT BUTTON, GLUT MIDDLE BUTTON, or GLUT RIGHT BUTTON. For systems with only two mouse buttons, it may not be possible to generate GLUT MIDDLE BUTTON callback. For systems with a single mouse button, it may be possible to generate only a GLUT LEFT BUTTON callback. The state parameter is either GLUT UP or GLUT DOWN indicating whether the callback was due to a release or press respectively. The x and y callback parameters indicate the window relative coordinates when the mouse button state changed. If a GLUT DOWN callback for a specific button is triggered, the program can assume a GLUT UP callback for the same button will be generated (assuming the window still has a mouse callback registered) when the mouse button is released even if the mouse has moved outside the window.

If a menu is attached to a button for a window, mouse callbacks will not be generated for that button.

During a mouse callback, glutGetModifiers may be called to determine the state of modifier keys when the mouse event generating the callback occurred.

Passing NULL to glutMouseFunc disables the generation of mouse callbacks.

### **7.6 glutMotionFunc, glutPassiveMotionFunc**

glutMotionFunc and glutPassiveMotionFunc set the motion and passive motion callbacks respectively for the *current window*.

#### **Usage**

```
void glutMotionFunc(void (*func)(int x, int y));
void glutPassiveMotionFunc(void (*func)(int x, int y));
```
func The new motion or passive motion callback function.

#### 7.7 glutVisibilityFunc 23

#### **Description**

glutMotionFunc and glutPassiveMotionFunc set the motion and passive motion callback respectively for the *current window*. The motion callback for a window is called when the mouse moves within the window while one or more mouse buttons are pressed. The passive motion callback for a window is called when the mouse moves within the window while *no* mouse buttons are pressed.

The x and y callback parameters indicate the mouse location in window relative coordinates.

Passing NULL to glutMotionFunc or glutPassiveMotionFunc disables the generation of the mouse or passive motion callback respectively.

## **7.7 glutVisibilityFunc**

glutVisibilityFunc sets the visibility callback for the *current window*.

#### **Usage**

```
void glutVisibilityFunc(void (*func)(int state));
```
func The new visibility callback function.

#### **Description**

glutVisibilityFunc sets the visibility callback for the *current window*. The visibility callback for a window is called when the visibility of a window changes. The state callback parameter is either GLUT NOT VISIBLE or GLUT VISIBLE depending on the current visibility of the window. GLUT VISIBLE does not distinguish a window being totally versus partially visible. GLUT NOT VISIBLE means no part of the window is visible, i.e., until the window's visibility changes, all further rendering to the window is discarded.

GLUT considers a window visible if any pixel of the window is visible *or* any pixel of any descendant window is visible on the screen.

Passing NULL to glutVisibilityFunc disables the generation of the visibility callback.

If the visibility callback for a window is disabled and later re-enabled, the visibility status of the window is undefined; any change in window visibility will be reported, that is if you disable a visibility callback and re-enable the callback, you are guaranteed the next visibility change will be reported.

## **7.8 glutEntryFunc**

glutEntryFunc sets the mouse enter/leave callback for the *current window*.

#### **Usage**

```
void glutEntryFunc(void (*func)(int state));
```
func The new entry callback function.

#### **Description**

glutEntryFunc sets the mouse enter/leave callback for the *current window*. The state callback parameter is either GLUT LEFT or GLUT ENTERED depending on if the mouse pointer has last left or entered the window.

Passing NULL to glutEntryFunc disables the generation of the mouse enter/leave callback. Some window systems may not generate accurate enter/leave callbacks.

## **X Implementation Notes**

An X implementation of GLUT should generate accurate enter/leave callbacks.

## **7.9 glutSpecialFunc**

glutSpecialFunc sets the special keyboard callback for the *current window*.

#### **Usage**

```
void glutSpecialFunc(void (*func)(int key, int x, int y));
```
func The new special callback function.

#### **Description**

glutSpecialFunc sets the special keyboard callback for the *current window*. The special keyboard callback is triggered when keyboard function or directional keys are pressed. The key callback parameter is a GLUT\_KEY\_\* constant for the special key pressed. The  $x$  and  $y$  callback parameters indicate the mouse in window relative coordinates when the key was pressed. When a new window is created, no special callback is initially registered and special key strokes in the window are ignored. Passing NULL to glutSpecialFunc disables the generation of special callbacks.

During a special callback, glutGetModifiers may be called to determine the state of modifier keys when the keystroke generating the callback occurred.

An implementation should do its best to provide ways to generate all the GLUT KEY\_\* special keys. The available GLUT KEY \* values are:

GLUT KEY F1 F1 function key.

- GLUT KEY F2 F2 function key.
- GLUT KEY F3 F3 function key.
- GLUT KEY F4 F4 function key.
- GLUT KEY F5 F5 function key.
- GLUT KEY F6 F6 function key.
- GLUT KEY F7 F7 function key.
- GLUT KEY F8 F8 function key.
- GLUT KEY F9 F9 function key.
- GLUT KEY F10 F10 function key.
- GLUT KEY F11 F11 function key.
- GLUT KEY F12 F12 function key.
- GLUT KEY LEFT Left directional key.
- GLUT KEY UP Up directional key.
- GLUT KEY RIGHT Right directional key.
- GLUT KEY DOWN Down directional key.

GLUT KEY PAGE UP Page up directional key.

GLUT KEY PAGE DOWN Page down directional key.

GLUT KEY HOME Home directional key.

GLUT KEY END End directional key.

GLUT KEY INSERT Inset directional key.

Note that the escape, backspace, and delete keys are generated as an ASCII character.

## **7.10 glutSpaceballMotionFunc**

glutSpaceballMotionFunc sets the Spaceball motion callback for the *current window*.

#### 7.11 glutSpaceballRotateFunc 25

#### **Usage**

```
void glutSpaceballMotionFunc(void (*func)(int x, int y, int z));
```
func The new spaceball motion callback function.

### **Description**

glutSpaceballMotionFunc sets the Spaceball motion callback for the *current window*. The Spaceball motion callback for a window is called when the window has Spaceball input focus (normally, when the mouse is in the window) and the user generates Spaceball translations. The  $x$ ,  $y$ , and  $z$  callback parameters indicate the translations along the X, Y, and Z axes. The callback parameters are normalized to be within the range of -1000 to 1000 inclusive.

Registering a Spaceball motion callback when a Spaceball device is not available has no effect and is not an error. In this case, no Spaceball motion callbacks will be generated.

Passing NULL to glutSpaceballMotionFunc disables the generation of Spaceball motion callbacks. When a new window is created, no Spaceball motion callback is initially registered.

## **7.11 glutSpaceballRotateFunc**

glutSpaceballRotateFunc sets the Spaceball rotation callback for the *current window*.

### **Usage**

```
void glutSpaceballRotateFunc(void (*func)(int x, int y, int z));
```
func The new spaceball rotate callback function.

### **Description**

glutSpaceballRotateFunc sets the Spaceball rotate callback for the *current window*. The Spaceball rotate callback for a window is called when the window has Spaceball input focus (normally, when the mouse is in the window) and the user generates Spaceball rotations. The  $x$ ,  $y$ , and  $z$  callback parameters indicate the rotation along the X, Y, and Z axes. The callback parameters are normalized to be within the range of -1800 to 1800 inclusive.

Registering a Spaceball rotate callback when a Spaceball device is not available is ineffectual and not an error. In this case, no Spaceball rotate callbacks will be generated.

Passing NULL to glutSpaceballRotateFunc disables the generation of Spaceball rotate callbacks. When a new window is created, no Spaceball rotate callback is initially registered.

## **7.12 glutSpaceballButtonFunc**

glutSpaceballButtonFunc sets the Spaceball button callback for the *current window*.

### **Usage**

```
void glutSpaceballButtonFunc(void (*func)(int button, int state));
```
func The new spaceball button callback function.

## **Description**

glutSpaceballButtonFunc sets the Spaceball button callback for the *current window*. The Spaceball button callback for a window is called when the window has Spaceball input focus (normally, when the mouse is in the window) and the user generates Spaceball button presses. The button parameter will be the button number (starting at one). The number of available Spaceball buttons can be determined with glutDeviceGet(GLUT NUM SPACEBALL BUTTONS). The stateis either GLUT UP orGLUT DOWN indicating whether the callback was due to a release or press respectively.

Registering a Spaceball button callback when a Spaceball device is not available is ineffectual and not an error. In this case, no Spaceball button callbacks will be generated.

Passing NULL to glutSpaceballButtonFunc disables the generation of Spaceball button callbacks. When a new window is created, no Spaceball button callback is initially registered.

## **7.13 glutButtonBoxFunc**

glutButtonBoxFunc sets the dial & button box button callback for the *current window*.

#### **Usage**

```
void glutButtonBoxFunc(void (*func)(int button, int state));
```
func The new button box callback function.

#### **Description**

glutButtonBoxFunc sets the dial & button box button callback for the *current window*. The dial & button box button callback for a window is called when the window has dial & button box input focus (normally, when the mouse is in the window) and the user generates dial  $\&$  button box button presses. The button parameter will be the button number (starting at one). The number of available dial & button box buttons can be determined with glutDeviceGet(GLUT NUM BUTTON BOX BUTTONS). The state is either GLUT UP or GLUT DOWN indicating whether the callback was due to a release or press respectively.

Registering a dial & button box button callback when a dial & button box device is not available is ineffectual and not an error. In this case, no dial & button box button callbacks will be generated.

Passing NULL to glutButtonBoxFunc disables the generation of dial & button box button callbacks. When a new window is created, no dial  $&$  button box button callback is initially registered.

### **7.14 glutDialsFunc**

glutDialsFunc sets the dial & button box dials callback for the *current window*.

#### **Usage**

```
void glutDialsFunc(void (*func)(int dial, int value));
```
func The new dials callback function.

#### **Description**

glutDialsFunc sets the dial & button box dials callback for the *current window*. The dial & button box dials callback for a window is called when the window has dial & button box input focus (normally, when the mouse is in the window) and the user generates dial  $&$  button box dial changes. The dial parameter will be the dial number (starting at one). The number of available dial & button box dials can be determined with glutDeviceGet(GLUT NUM DIALS). The value measures the absolute rotation in degrees. Dial values do not "roll over" with each complete rotation but continue to accumulate degrees (until the int dial value overflows).

Registering a dial & button box dials callback when a dial & button box device is not available is ineffectual and not an error. In this case, no dial & button box dials callbacks will be generated.

Passing NULL to glutDialsFunc disables the generation of dial & button box dials callbacks. When a new window is created, no dial & button box dials callback is initially registered.

#### 7.15 glutTabletMotionFunc 27

## **7.15 glutTabletMotionFunc**

glutTabletMotionFunc sets the special keyboard callback for the *current window*.

#### **Usage**

```
void glutTabletMotionFunc(void (*func)(int x, int y));
```
func The new tablet motion callback function.

#### **Description**

glutTabletMotionFuncsets the tabletmotion callback for the *current window*. The tabletmotion callback for a window is called when the window has tablet input focus (normally, when the mouse is in the window) and the user generates tablet motion. The  $x$  and  $y$  callback parameters indicate the absolute position of the tablet "puck" on the tablet. The callback parameters are normalized to be within the range of 0 to 2000 inclusive.

Registering a tablet motion callback when a tablet device is not available is ineffectual and not an error. In this case, no tablet motion callbacks will be generated.

Passing NULL to glutTabletMotionFunc disables the generation of tablet motion callbacks. When a new window is created, no tablet motion callback is initially registered.

## **7.16 glutTabletButtonFunc**

glutTabletButtonFunc sets the special keyboard callback for the *current window*.

#### **Usage**

```
void glutTabletButtonFunc(void (*func)(int button, int state,
                          int x, int y);
```
func The new tablet button callback function.

#### **Description**

glutTabletButtonFunc sets the tablet button callback for the *current window*. The tablet button callback for a window is called when the window has tablet input focus (normally, when the mouse is in the window) and the user generates tablet button presses. The button parameter will be the button number (starting at one). The number of available tablet buttons can be determined with glutDeviceGet(GLUT NUM TABLET BUTTONS). The state is either GLUT UP or GLUT DOWN indicating whether the callback was due to a release or press respectively. The x and y callback parameters indicate the window relative coordinates when the tablet button state changed.

Registering a tablet button callback when a tablet device is not available is ineffectual and not an error. In this case, no tablet button callbacks will be generated.

Passing NULL to glutTabletButtonFunc disables the generation of tablet button callbacks. When a new window is created, no tablet button callback is initially registered.

## **7.17 glutMenuStatusFunc**

glutMenuStatusFunc sets the global menu status callback.

#### **Usage**

```
void glutMenuStatusFunc(void (*func)(int status, int x, int y));
void glutMenuStateFunc(void (*func)(int status));
```
func The new menu status (or state) callback function.

#### **Description**

glutMenuStatusFuncsetsthe globalmenu status callback so a GLUT program can determine when a menu is in use or not. When a menu status callback is registered, it will be called with the value GLUT MENU IN USE for its value parameter when pop-up menus are in use by the user; and the callback will be called with the value GLUT MENU NOT IN USE for its status parameter when pop-up menus are no longer in use. The x and y parameters indicate the location in window coordinates of the button press that caused the menu to go into use, or the location where the menu was released (may be outside the window). The func parameter names the callback function. Other callbacks continue to operate (except mouse motion callbacks) when pop-up menus are in use so the menu status callback allows a program to suspend animation or other tasks when menus are in use. The cascading and unmapping of sub-menus from an initial pop-up menu does not generate menu status callbacks. There is a single menu status callback for GLUT.

When the menu status callback is called, the *current menu* will be set to the initial pop-up menu in both the GLUT MENU IN USE and GLUT MENU NOT IN USE cases. The *current window* will be set to the window from which the initial menu was popped up from, also in both cases.

Passing NULL to glutMenuStatusFunc disables the generation of the menu status callback.

glutMenuStateFunc is a deprecated version of the glutMenuStatusFunc routine. The only difference is glutMenuStateFunc callback prototype does not deliver the two additional x and y coordinates.

## **7.18 glutIdleFunc**

glutIdleFunc sets the global idle callback.

#### **Usage**

void glutIdleFunc(void (\*func)(void));

func The new idle callback function.

#### **Description**

glutIdleFunc sets the global idle callback to be func so a GLUT program can perform background processing tasks or continuous animation when window system events are not being received. If enabled, the idle callback is continuously called when events are not being received. The callback routine has no parameters. The *current window* and *current menu* will not be changed before the idle callback. Programs with multiple windows and/or menus should explicitly set the *current window* and/or *current menu* and not rely on its current setting.

The amount of computation and rendering done in an idle callback should be minimized to avoid affecting the program's interactive response. In general, not more than a single frame of rendering should be done in an idle callback.

Passing NULL to glutIdleFunc disables the generation of the idle callback.

## **7.19 glutTimerFunc**

glutTimerFunc registers a timer callback to be triggered in a specified number of milliseconds.

#### **Usage**

```
void glutTimerFunc(unsigned int msecs,
                   void (*func)(int value), value);
```
msecs Number of milliseconds to pass before calling the callback.

func The timer callback function.

value Integer value to pass to the timer callback.

#### **Description**

glutTimerFunc registers the timer callback func to be triggered in at least msecs milliseconds. The value parameter to the timer callback will be the value of the value parameter to glutTimerFunc. Multiple timer callbacks at same or differing times may be registered simultaneously.

The number of milliseconds is a lower bound on the time before the callback is generated. GLUT attempts to deliver the timer callback as soon as possible after the expiration of the callback's time interval.

There is no support for canceling a registered callback. Instead, ignore a callback based on its value parameter when it is triggered.

## **8 Color Index Colormap Management**

OpenGL supports both RGBA and color index rendering. The RGBA mode is generally preferable to color index because more OpenGL rendering capabilities are available and color index mode requires the loading of colormap entries.

The GLUT color index routines are used to write and read entriesin a window's colorindex colormap. Every GLUT color index window has its own logical color index colormap. The size of a window's colormap can be determined by calling glutGet(GLUT WINDOW COLORMAP SIZE).

GLUT color index windows within a program can attempt to share colormap resources by copying a single color index colormap to multiple windows using glutCopyColormap. If possible GLUT will attempt to share the actual colormap. While copying colormaps using glutCopyColormap can potentially allow sharing of physical colormap resources, logically each window has its own colormap. So changing a copied colormap of a window will force the duplication of the colormap. For this reason, color index programs should generally load a single color index colormap, copy it to all color index windows within the program, and then not modify any colormap cells.

Use of multiple colormaps is likely to result in colormap installation problems where some windows are displayed with an incorrect colormap due to limitations on colormap resources.

## **8.1 glutSetColor**

glutSetColor sets the color of a colormap entry in the *layer of use* for the *current window*.

#### **Usage**

```
void glutSetColor(int cell,
                  GLfloat red, GLfloat green, GLfloat blue);
```
cell Color cell index (starting at zero).

red Red intensity (clamped between 0.0 and 1.0 inclusive).

green Green intensity (clamped between 0.0 and 1.0 inclusive).

blue Blue intensity (clamped between 0.0 and 1.0 inclusive).

#### **Description**

Sets the cell color index colormap entry of the *current window*'s logical colormap for the *layer in use* with the color specified by red, green, and blue. The *layer in use* of the *current window* should be a color index window. cell should be zero or greater and less than the total number of colormap entries for the window. If the *layer in use*'s colormap was copied by reference, a glutSetColor call will force the duplication of the colormap. Do not attempt to set the color of an overlay's transparent index.

## **8.2 glutGetColor**

glutGetColor retrieves a red, green, or blue component for a given color index colormap entry for the *layer in use*'s logical colormap for the *current window*.

### **Usage**

GLfloat glutGetColor(int cell, int component); cell Color cell index (starting at zero).

component One of GLUT RED, GLUT GREEN, or GLUT BLUE.

## **Description**

glutGetColor retrieves a red, green, or blue component for a given color index colormap entry for the *current window*'s logical colormap. The *current window* should be a color index window. cell should be zero or greater and less than the total number of colormap entries for the window. For valid color indices, the value returned is a floating point value between 0.0 and 1.0 inclusive. glutGetColor will return -1.0 if the color index specified is an overlay's transparent index, less than zero, or greater or equal to the value returned by glutGet(GLUT WINDOW COLORMAP SIZE), that is if the color index is transparent or outside the valid range of color indices.

## **8.3 glutCopyColormap**

glutCopyColormap copies the logical colormap for the *layer in use* from a specified window to the *current window*.

### **Usage**

```
void glutCopyColormap(int win);
```
win The identifier of the window to copy the logical colormap from.

## **Description**

glutCopyColormap copies (lazily if possible to promote sharing) the logical colormap from a specified window to the *current window*'s *layer in use*. The copy will be from the normal plane to the normal plane; or from the overlay to the overlay (never across different layers). Once a colormap has been copied, avoid setting cells in the colormap with glutSetColor since that will force an actual copy of the colormap if it was previously copied by reference. glutCopyColormap should only be called when both the *current window* and the win window are color index windows.

## **9 State Retrieval**

GLUT maintains a considerable amount of programmer visible state. Some (but not all) of this state may be directly retrieved.

## **9.1 glutGet**

glutGet retrieves simple GLUT state represented by integers.

### **Usage**

int glutGet(GLenum state);

state Name of state to retrieve.

GLUT WINDOW X X location in pixels (relative to the screen origin) of the *current window*.

GLUT WINDOW Y Y location in pixels (relative to the screen origin) of the *current window*. GLUT WINDOW WIDTH Width in pixels of the *current window*.

GLUT WINDOW HEIGHT Height in pixels of the *current window*.

- GLUT WINDOW BUFFER SIZE Total number of bits for *current window*'s color buffer. For an RGBA window, this is the sum of GLUT WINDOW RED SIZE, GLUT WINDOW GREEN SIZE, GLUT WINDOW BLUE SIZE, and GLUT WINDOW ALPHA SIZE. For color index windows, this is the number of bits for color indices.
- GLUT WINDOW STENCIL SIZE Number of bits in the *current window*'s stencil buffer.
- GLUT WINDOW DEPTH SIZE Number of bits in the *current window*'s depth buffer.
- GLUT WINDOW RED SIZE Number of bits of red stored the *current window*'s color buffer. Zero if the window is color index.
- GLUT WINDOW GREEN SIZE Number of bits of green stored the *current window*'s color buffer. Zero if the window is color index.
- GLUT WINDOW BLUE SIZE Number of bits of blue stored the *current window*'s color buffer. Zero if the window is color index.
- GLUT WINDOW ALPHA SIZE Number of bits of alpha stored the *current window*'s color buffer. Zero if the window is color index.
- GLUT WINDOW ACCUM RED SIZE Number of bits of red stored in the *current window*'s accumulation buffer. Zero if the window is color index.
- GLUT WINDOW ACCUM GREEN SIZE Number of bits of green stored in the *current window*'s accumulation buffer. Zero if the window is color index.
- GLUT WINDOW ACCUM BLUE SIZE Number of bits of blue stored in the *current window*'s accumulation buffer. Zero if the window is color index.
- GLUT WINDOW ACCUM ALPHA SIZE Number of bits of alpha stored in the *current window*'s accumulation buffer. Zero if the window is color index.
- GLUT WINDOW DOUBLEBUFFER One if the *current window* is double buffered, zero otherwise.
- GLUT WINDOW RGBA One if the *current window* is RGBA mode, zero otherwise (i.e., color index).
- GLUT WINDOW PARENT The window number of the *current window*'sparent; zero if the window is a top-level window.
- GLUT WINDOW NUM CHILDREN The number of subwindows the *current window* has (not counting children of children).
- GLUT WINDOW COLORMAP SIZE Size of *current window*'s color index colormap; zero for RGBA color model windows.
- GLUT WINDOW NUM SAMPLES Number of samples for multisampling for the *current window*.
- GLUT WINDOW STEREO One if the *current window* is stereo, zero otherwise.
- GLUT WINDOW CURSOR Current cursor for the *current window*.
- GLUT SCREEN WIDTH Width of the screen in pixels. Zero indicates the width is unknown or not available.
- GLUT SCREEN HEIGHT Height of the screen in pixels. Zero indicates the height is unknown or not available.
- GLUT SCREEN WIDTH MM Width of the screen in millimeters. Zero indicates the width is unknown or not available.
- GLUT SCREEN HEIGHT MM Height of the screen in millimeters. Zero indicates the height is unknown or not available.
- GLUT MENU NUM ITEMS Number of menu items in the *current menu*.
- GLUT DISPLAY MODE POSSIBLE Whether the *current display mode* is supported or not.
- GLUT INIT DISPLAY MODE The *initial display mode* bit mask.
- GLUT INIT WINDOW X The X value of the *initial window position*.
- GLUT INIT WINDOW Y The Y value of the *initial window position*.

GLUT INIT WINDOW WIDTH The width value of the *initial window size*.

GLUT INIT WINDOW HEIGHT The height value of the *initial window size*.

GLUT ELAPSED TIME Number of milliseconds since glutInit called (or first call to glutGet(GLUT ELAPSED TIME)).

#### **Description**

glutGet retrieves simple GLUT state represented by integers. The state parameter determines what type of state to return. Window capability state is returned for the *layer in use*. GLUT state names beginning with GLUT WINDOW return state for the *current window*. GLUT state names beginning with GLUT MENU return state for the *current menu*. Other GLUT state names return global state. Requesting state for an invalid GLUT state name returns negative one.

## **9.2 glutLayerGet**

glutLayerGet retrieves GLUT state pertaining to the layers of the *current window*.

#### **Usage**

int glutLayerGet(GLenum info);

info Name of device information to retrieve.

- GLUT OVERLAY POSSIBLE Whether an overlay could be established for the *current window* given the current *initial display mode*. If false, glutEstablishOverlay will fail with a fatal error if called.
- GLUT LAYER IN USE Either GLUT NORMAL or GLUT OVERLAY depending on whether the normal plane or overlay is the *layer in use*.
- GLUT HAS OVERLAY If the *current window* has an overlay established.
- GLUT TRANSPARENT INDEX The transparent color index of the overlay of the *current window*; negative one is returned if no overlay is in use.
- GLUT NORMAL DAMAGED True if the normal plane of the *current window* has damaged (by window system activity) since the last display callback was triggered. Calling glutPostRedisplay will not set this true.
- GLUT OVERLAY DAMAGED True if the overlay plane of the *current window* has damaged (by window system activity) since the last display callback was triggered. Calling glutPostRedisplay or glutPostOverlayRedisplay will not set thistrue. Negative one is returned if no overlay is in use.

#### **Description**

glutLayerGet retrieves GLUT layer information for the *current window* represented by integers. The info parameter determines what type of layer information to return.

### **9.3 glutDeviceGet**

glutDeviceGet retrieves GLUT device information represented by integers.

#### **Usage**

int glutDeviceGet(GLenum info);

info Name of device information to retrieve.

GLUT HAS KEYBOARD Non-zero if a keyboard is available; zero if not available. For most GLUT implementations, a keyboard can be assumed.

- GLUT HAS MOUSE Non-zero if a mouse is available; zero if not available. For most GLUT implementations, a keyboard can be assumed.
- GLUT HAS SPACEBALL Non-zero if a Spaceball is available; zero if not available.

 $GLUT_HAS_DIAL \n<sub>AND_BUTTON_BOX</sub> Non-zero if a dial & button box is available; zero if not available.$ 

- GLUT HAS TABLET Non-zero if a tablet is available; zero if not available.
- GLUT NUM MOUSE BUTTONS Number of buttons supported by the mouse. If no mouse is supported, zero is returned.
- GLUT NUM SPACEBALL BUTTONS Number of buttons supported by the Spaceball. If no Spaceball is supported, zero is returned.
- GLUT\_NUM\_BUTTON\_BOX\_BUTTONS Number of buttons supported by the dial & button box device. If no dials & button box device is supported, zero is returned.
- GLUT\_NUM\_DIALS Number of dials supported by the dial  $\&$  button box device. If no dials  $\&$  button box device is supported, zero is returned.
- GLUT NUM TABLET BUTTONS Number of buttons supported by the tablet. If no tablet is supported, zero is returned.

#### **Description**

glutDeviceGet retrieves GLUT device information represented by integers. The info parameter determines what type of device information to return. Requesting device information for an invalid GLUT device information name returns negative one.

## **9.4 glutGetModifiers**

glutGetModifiers returns the modifier key state when certain callbacks were generated.

#### **Usage**

```
int glutGetModifiers(void);
```
GLUT ACTIVE SHIFT Set if the Shift modifier or Caps Lock is active.

GLUT ACTIVE CTRL Set if the Ctrl modifier is active.

GLUT ACTIVE ALT Set if the Alt modifier is active.

### **Description**

glutGetModifiers returns the modifier key state at the time the input event for a keyboard, special, or mouse callback is generated. This routine may only be called while a keyboard, special, or mouse callback is being handled. The window system is permitted to intercept window system defined modifier key strokes or mouse buttons, in which case, no GLUT callback will be generated. This interception will be independent of use of glutGetModifiers.

## **9.5 glutExtensionSupported**

glutExtensionSupported helps to easily determine whether a given OpenGL extension is supported.

### **Usage**

int glutExtensionSupported(char \*extension);

extension Name of OpenGL extension.

#### **Description**

glutExtensionSupported helps to easily determine whether a given OpenGL extension is supported or not. The extension parameter names the extension to query. The supported extensions can also be determined with glGetString(GL EXTENSIONS), but glutExtensionSupported does the correct parsing of the returned string.

glutExtensionSupported returns non-zero if the extension is supported, zero if not supported.

There must be a valid *current window* to call glutExtensionSupported.

glutExtensionSupported only returns information about OpenGL extensions only. This means window system dependent extensions (for example, GLX extensions) are not reported by glutExtensionSupported.

## **10 Font Rendering**

GLUT supports two type of font rendering: stroke fonts, meaning each character is rendered as a set of line segments; and bitmap fonts, where each character is a bitmap generated with glBitmap. Stroke fonts have the advantage that because they are geometry, they can be arbitrarily scale and rendered. Bitmap fonts are less flexible since they are rendered as bitmaps but are usually faster than stroke fonts.

### **10.1 glutBitmapCharacter**

glutBitmapCharacter renders a bitmap character using OpenGL.

#### **Usage**

```
void glutBitmapCharacter(void *font, int character);
```
font Bitmap font to use.

character Character to render (not confined to 8 bits).

#### **Description**

Without using any display lists, glutBitmapCharacter renders the character in the named bitmap font. The available fonts are:

GLUT BITMAP 8 BY 13 A fixed width font with every character fitting in an 8 by 13 pixel rectangle. The exact bitmaps to be used is defined by the standard X glyph bitmaps for the X font named:

-misc-fixed-medium-r-normal--13-120-75-75-C-80-iso8859-1

GLUT BITMAP 9 BY 15 A fixed width font with every character fitting in an 9 by 15 pixel rectangle. The exact bitmaps to be used is defined by the standard X glyph bitmaps for the X font named:

-misc-fixed-medium-r-normal--15-140-75-75-C-90-iso8859-1

GLUT BITMAP TIMES ROMAN 10 A 10-point proportionalspaced Times Roman font. The exact bitmaps to be used is defined by the standard X glyph bitmaps for the X font named:

-adobe-times-medium-r-normal--10-100-75-75-p-54-iso8859-1

GLUT BITMAP TIMES ROMAN 24 A 24-point proportionalspaced Times Roman font. The exact bitmaps to be used is defined by the standard X glyph bitmaps for the X font named:

-adobe-times-medium-r-normal--24-240-75-75-p-124-iso8859-1

GLUT\_BITMAP\_HELVETICA\_10 A 10-point proportional spaced Helvetica font. The exact bitmaps to be used is defined by the standard X glyph bitmaps for the X font named:

-adobe-helvetica-medium-r-normal--10-100-75-75-p-56-iso8859-1

GLUT\_BITMAP\_HELVETICA\_12 A 12-point proportional spaced Helvetica font. The exact bitmaps to be used is defined by the standard X glyph bitmaps for the X font named:

-adobe-helvetica-medium-r-normal--12-120-75-75-p-67-iso8859-1

GLUT BITMAP HELVETICA 18 A 18-pointproportionalspaced Helvetica font. The exact bitmapsto be used is defined by the standard X glyph bitmaps for the X font named:

-adobe-helvetica-medium-r-normal--18-180-75-75-p-98-iso8859-1

Rendering a nonexistent character has no effect. glutBitmapCharacter automatically sets the OpenGL unpack pixel storage modes it needs appropriately and saves and restores the previous modes before returning. The generated call to qlBitmap will adjust the current raster position based on the width of the character.

## **10.2 glutBitmapWidth**

glutBitmapWidth returns the width of a bitmap character.

#### **Usage**

```
int glutBitmapWidth(GLUTbitmapFont font, int character);
```
font Bitmap font to use.

character Character to return width of (not confined to 8 bits).

#### **Description**

glutBitmapWidth returns the width in pixels of a bitmap character in a supported bitmap font. While the width of characters in a font may vary (though fixed width fonts do not vary), the maximum height characteristics of a particular font are fixed.

### **10.3 glutStrokeCharacter**

glutStrokeCharacter renders a stroke character using OpenGL.

#### **Usage**

void glutStrokeCharacter(void \*font, int character);

font Stroke font to use.

character Character to render (not confined to 8 bits).

#### **Description**

Without using any display lists, glutStrokeCharacter renders the character in the named stroke font. The available fonts are:

GLUT STROKE ROMAN A proportionally spaced Roman Simplex font for ASCII characters 32 through 127. The maximum top character in the font is 119.05 units; the bottom descends 33.33 units.

GLUT STROKE MONO ROMAN A mono-spaced spaced Roman Simplex font (same characters as GLUT STROKE ROMAN) for ASCII characters 32 through 127. The maximum top character in the font is 119.05 units; the bottom descends 33.33 units. Each character is 104.76 units wide.

Rendering a nonexistent character has no effect. A glTranslatef is used to translate the current model view matrix to advance the width of the character.

## **10.4 glutStrokeWidth**

glutStrokeWidth returns the width of a stroke character.

### **Usage**

```
int glutStrokeWidth(GLUTstrokeFont font, int character);
```
font Stroke font to use.

character Character to return width of (not confined to 8 bits).

### **Description**

glutStrokeWidth returns the width in pixels of a stroke character in a supported stroke font. While the width of characters in a font may vary (though fixed width fonts do not vary), the maximum height characteristics of a particular font are fixed.

## **11 Geometric Object Rendering**

GLUT includes a number of routines for generating easily recognizable 3D geometric objects. These routines reflect functionality available in the aux toolkit described in the *OpenGL Programmer's Guide*

and are included in GLUT to allow the construction of simple GLUT programs that render recognizable objects. These routines can be implemented as pure OpenGL rendering routines. The routines do *not* generate display lists for the objects they create.

The routines generate normals appropriate for lighting but do not generate texture coordinates (except for the teapot).

## **11.1 glutSolidSphere, glutWireSphere**

glutSolidSphere and glutWireSphere render a solid or wireframe sphere respectively.

### **Usage**

```
void glutSolidSphere(GLdouble radius,
                     GLint slices, GLint stacks);
void glutWireSphere(GLdouble radius,
                    GLint slices, GLint stacks);
```
radius The radius of the sphere.

slices The number of subdivisions around the Z axis (similar to lines of longitude).

stacks The number of subdivisions along the Z axis (similar to lines of latitude).

### **Description**

Renders a sphere centered at the modeling coordinates origin of the specified radius. The sphere issubdivided around the Z axis into slices and along the Z axis into stacks.

## **11.2 glutSolidCube, glutWireCube**

glutSolidCube and glutWireCube render a solid or wireframe cube respectively.

#### 11.3 glutSolidCone, glutWireCone 37

#### **Usage**

```
void glutSolidCube(GLdouble size);
void glutWireCube(GLdouble size);
```
size Length of each edge.

### **Description**

glutSolidCube and glutWireCube render a solid or wireframe cube respectively. The cube is centered at the modeling coordinates origin with sides of length size.

## **11.3 glutSolidCone, glutWireCone**

glutSolidCone and glutWireCone render a solid or wireframe cone respectively.

#### **Usage**

```
void glutSolidCone(GLdouble base, GLdouble height,
                   GLint slices, GLint stacks);
void glutWireCone(GLdouble base, GLdouble height,
                  GLint slices, GLint stacks);
```
base The radius of the base of the cone.

height The height of the cone.

slices The number of subdivisions around the Z axis.

stacks The number of subdivisions along the Z axis.

#### **Description**

glutSolidCone and glutWireCone render a solid or wireframe cone respectively oriented along the Z axis. The base of the cone is placed at  $Z = 0$ , and the top at  $Z = \text{height}$ . The cone is subdivided around the Z axis into slices, and along the Z axis into stacks.

## **11.4 glutSolidTorus, glutWireTorus**

glutSolidTorus and glutWireTorus render a solid or wireframe torus (doughnut) respectively.

### **Usage**

```
void glutSolidTorus(GLdouble innerRadius,
                    GLdouble outerRadius,
                    GLint nsides, GLint rings);
void glutWireTorus(GLdouble innerRadius,
                   GLdouble outerRadius,
                   GLint nsides, GLint rings);
```
innerRadius Inner radius of the torus.

outerRadius Outer radius of the torus.

nsides Number of sides for each radial section.

rings Number of radial divisions for the torus.

## **Description**

glutSolidTorusand glutWireTorusrender a solidor wireframe torus(doughnut)respectively centered at the modeling coordinates origin whose axis is aligned with the Z axis.

## **11.5 glutSolidDodecahedron, glutWireDodecahedron**

glutSolidDodecahedron and glutWireDodecahedron render a solid or wireframe dodecahedron (12-sided regular solid) respectively.

### **Usage**

```
void glutSolidDodecahedron(void);
void glutWireDodecahedron(void);
```
### **Description**

glutSolidDodecahedron and glutWireDodecahedron render a solid or wireframe dodecahedron respectively centered at the modeling coordinates origin with a radius of  $\sqrt{3}$ .

## **11.6 glutSolidOctahedron, glutWireOctahedron**

glutSolidOctahedron and glutWireOctahedron render a solid or wireframe octahedron (8-sided regular solid) respectively.

### **Usage**

```
void glutSolidOctahedron(void);
void glutWireOctahedron(void);
```
### **Description**

glutSolidOctahedron and glutWireOctahedron render a solid or wireframe octahedron respectively centered at the modeling coordinates origin with a radius of 1.0.

### **11.7 glutSolidTetrahedron, glutWireTetrahedron**

glutSolidTetrahedronand glutWireTetrahedronrender a solid or wireframe tetrahedron (4-sided regular solid) respectively.

#### **Usage**

```
void glutSolidTetrahedron(void);
void glutWireTetrahedron(void);
```
### **Description**

glutSolidTetrahedron and glutWireTetrahedron render a solid or wireframe tetrahedron respectively centered at the modeling coordinates origin with a radius of  $\sqrt{3}$ .

## **11.8 glutSolidIcosahedron, glutWireIcosahedron**

glutSolidIcosahedron and glutWireIcosahedron render a solid or wireframe icosahedron (20 sided regular solid) respectively.

#### 11.9 glutSolidTeapot, glutWireTeapot 39

#### **Usage**

```
void glutSolidIcosahedron(void);
void glutWireIcosahedron(void);
```
### **Description**

glutSolidIcosahedronand glutWireIcosahedronrender a solid or wireframe icosahedron respectively. The icosahedron is centered at the modeling coordinates origin and has a radius of 1.0.

## **11.9 glutSolidTeapot, glutWireTeapot**

glutSolidTeapot and glutWireTeapot render a solid or wireframe teapot<sup>1</sup> respectively.

### **Usage**

```
void glutSolidTeapot(GLdouble size);
void glutWireTeapot(GLdouble size);
```
size Relative size of the teapot.

#### **Description**

glutSolidTeapot and glutWireTeapot render a solid or wireframe teapot respectively. Both surface normals and texture coordinates for the teapot are generated. The teapot is generated with OpenGL evaluators.

## **12 Usage Advice**

There are a number of points to keep in mind when writing GLUT programs. Some of these are strong recommendations, others simply hints and tips.

- Do not change state that will affect the way a window will be drawn in a window's display callback. Your display callbacks should be idempotent.
- If you need to redisplay a window, instead of rendering in whatever callback you happen to be in, call glutPostRedisplay (or glutPostRedisplay for overlays). As a general rule, the only code that renders directly to the screen should be in called from display callbacks; other types of callbacks should not be rendering to the screen.
- If you use an idle callback to control your animation, use the visibility callbacks to determine when the window is fully obscured or iconified to determine when not to waste processor time rendering.
- Neither GLUT nor the window system automatically reshape sub-windows. If subwindows should be reshaped to reflect a reshaping of the top-level window, the GLUT program is responsible for doing this.
- Avoid using color index mode if possible. The RGBA color model is more functional, and it is less likely to cause colormap swapping effects.
- Do not call any GLUT routine that affects the *current window* or *current menu* if there is no *current window* or *current menu* defined. This can be the case at initialization time (before any windows or menus have been created) or if your destroy the *current window* or *current menu*. GLUT implementations are not obliged to generate a warning because doing so would slow down the operation of every such routine to first make sure there was a *current window* or *current menu*.

<sup>&</sup>lt;sup>1</sup> Yes, the *classic* computer graphics teapot modeled by Martin Newell in 1975 [3].

- For most callbacks, the *current window* and/or *current menu* is set appropriately at the time of the callback. Timer and idle callbacks are exceptions. If your application uses multiple windows or menus, make sure you explicitly you set the *current window* or *menu* appropriately using glutSetWindow or glutSetMenu in the idle and timer callbacks.
- If you register a single function as a callback routine for multiple windows, you can call glutGetWindow within the callback to determine what window generated the callback. Likewise, glutGetMenu can be called to determine what menu.
- By default, timer and idle callbacks may be called while a pop-up menu is active. On slow machines, slow rendering in an idle callback may compromise menu performance. Also, it may be desirable for motion to stop immediately when a menu is triggered. In this case, use the menu entry/exit callback set with glutMenuStateFunc to track the usage of pop-up menus.
- Do not select for more input callbacks than you actually need. For example, if you do not need motion or passive motion callbacks, disable them by passing NULL to their callback register functions. Disabling input callbacks allows the GLUT implementation to limit the window system input events that must be processed.
- Not every OpenGL implementation supports the same range of frame buffer capabilities, though minimum requirements for frame buffer capabilities do exist. If glutCreateWindow or glutCreateSubWindow are called with an *initial display mode* not supported by the OpenGL implementation, a fatal error will be generated with an explanatory message. To avoid this, glutGet(GLUT DISPLAY MODE POSSIBLE) should be called to determine if the *initial display mode* is supported by the OpenGL implementation.
- The Backspace, Delete, and Escape keys generate ASCII characters, so detect these key presses with the glutKeyboardFunc callback, not with the glutSpecialFunc callback.
- Keep in mind that when a window is damaged, you should assume *all* of the ancillary buffers are damaged and redraw them all.
- Keep in mind that after a glutSwapBuffers, you should assume the state of the back buffer becomes undefined.
- If not using glutSwapBuffers for double buffered animation, remember to use glFlush to make sure rendering requests are dispatched to the frame buffer. While many OpenGL implementations will automatically flush pending commands, this is specifically not mandated.
- Remember that it is illegal to create or destroy menus or change, add, or remove menu items while a menu (and any cascaded sub-menus) are in use (that is, "popped up"). Use the menu status callback to know when to avoid menu manipulation.
- It is more efficient to use glutHideOverlay and glutShowOverlay to control the display state of a window's overlay instead of removing and re-establishing an overlay every time an overlay is needed.
- Few workstations have support for multiple simultaneously installed overlay colormaps. For this reason, if an overlay is cleared or otherwise not be used, it is best to hide it using glutHideOverlay to avoid other windows with active overlays from being displayed with the wrong colormap. If your application uses multiple overlays, use glutCopyColormap to promote colormap sharing.
- If you are encountering GLUT warnings or fatal errors in your programs, try setting a debugger breakpoint in  $-g$ lutWarning or  $-g$ lutFatalError (though these names are potentially implementation dependent) to determine where within your program the error occurred.
- GLUT has no special routine for exiting the program. GLUT programs should use ANSI C's exit routine. If a program needs to perform special operations before quitting the program, use the ANSI C onexit routine to register exit callbacks. GLUT will exit the program unilaterally when fatal errors occur or when the window system requests the program to terminate. For this reason, avoid calling any GLUT routines within an exit callback.

 Definitely, definitely, use the -gldebug option to look for OpenGL errors when OpenGL rendering does not appear to be operating properly. OpenGL errors are only reported if you explicitly look for them!

## **13 FORTRAN Binding**

All GLUT functionality is available through the GLUT FORTRAN API. The GLUT FORTRAN binding is intended to be used in conjunction with the OpenGL and GLU FORTRAN APIs.

A FORTRAN routine using GLUT routines should include the GLUT FORTRAN header file. While this is potentially system dependent, on Unix systems this is normally done by including after the SUBROUTINE, FUNCTION, or PROGRAM line:

```
#include "GL/fglut.h"
```
Though the FORTRAN 77 specification differentiates identifiers by their first six characters only, the GLUT FORTRAN binding (and the OpenGL and GLU FORTRAN bindings) assume identifiers are not limited to 6 characters.

The FORTRAN GLUT binding library archive is typically named libfglut.a on Unix systems. FOR-TRAN GLUT programs need to link with the system's OpenGL and GLUT libraries and the respective Fortran binding libraries (and any libraries these libraries potentially depend on). A set of window system dependent libraries may also be necessary for linking GLUT programs. For example, programs using the X11 GLUT implementation typically need to link with Xlib, the X extension library, possibly the X Input extension library, the X miscellaneous utilities library, and the math library. An example X11/Unix compile line for a GLUT FOR-TRAN program would look like:

```
f77 -o foo foo.c -lfglut -lglut -lfGLU -lGLU -lfGL -lGL \
  -lXmu -lXi -lXext -lX11 -lm
```
## **13.1 Names for the FORTRAN GLUT Binding**

Allowing for FORTRAN's case-insensitivity, the GLUT FORTRAN binding constant and routine names are the same as the C binding's names.

The OpenGL Architectural Review Board (ARB) official OpenGL FORTRAN API prefixes every routine and constant with the letter F. The justification was to avoid name space collisions with the C names in anachronistic compilers. Nearly all modern FORTRAN compilers avoid these name space clashes via other means (underbar suffixing of FORTRAN routines is used by most Unix FORTRAN compilers).

The GLUT FORTRAN API does *not* use such prefixing conventions because of the documentation and coding confusion introduced by such prefixes. The confusion is heightened by FORTRAN's default implicit variable initialization so programmers may realize the lack of a constant prefix as a result of a run-time error. The confusion introduced to support the prefixes was not deemed worthwhile simply to support anachronistic compliers.

## **13.2 Font Naming Caveat**

Because GLUT fonts are compiled directly into GLUT programs as data, and programs should only have the fonts compiled into them that they use, GLUT font names like GLUT BITMAP TIMES ROMAN 24 are really symbols so the linker should only pull in used fonts.

Unfortunately, because some supposedly modern FORTRAN compilers link declared but unused data EXTERNALs, "GL/fglut.h" does not explicitly declare EXTERNAL the GLUT font symbols. Declaring the GLUT font symbols as EXTERNAL risks forcing every GLUT FORTRAN program to contain the data for every GLUT font. GLUT Fortran programmers should explicitly declare EXTERNAL the GLUT fonts they use. Example:

```
SUBROUTINE PRINTA
#include "GL/fglut.h"
       EXTERNAL GLUT_BITMAP_TIMES_ROMAN_24
       CALL glutBitmapCharacter(GLUT_BITMAP_TIMES_ROMAN_24, 65)
        END
```
## **13.3 NULL Callback**

FORTRAN does not support passing NULL as a callback parameter the way ANSI C does. For this reason, GLUTNULL is used in place of NULL in GLUT FORTRAN programs to indicate a NULL callback.

## **14 Implementation Issues**

While this specification is primarily intended to describe the GLUT API and not its implementation, the section describes implementation issues that are likely to help both GLUT implementors properly implement GLUT and provide GLUT programmers with information to better utilize GLUT.

## **14.1 Name Space Conventions**

The GLUT implementation should have a well-defined name space for both exported symbols and visible, but not purposefully exported symbols. All exported functions are prefixed by glut. All exported macro definitions are prefixed by GLUT<sub>-</sub> No data symbols are exported. All internal symbols that might be user-visible but not intended to be exported should be prefixed by glut. Users of the GLUT API should *not* use any glut prefixed symbols.

## **14.2 Modular Implementation**

It is often the case that windowing libraries tend to result in large, bulky programs because a large measure of "dynamically dead" code is linked into the programs because it can not be determined at link time that the program will never require (that is, execute) the code. A consideration (not a primary one though) in GLUT's API design is make the API modular enough that programs using a limited subset of GLUT's API can minimize the portion of the GLUT library implementation required. This does assume the implementation of GLUT is structured to take advantage of the API's modularity.

A good implementation can be structured so significant chunks of code for color index colormap management, non-standard device support (Spaceball, dial & button box, and tablet), overlay management, pop-up menus, miscellaneous window management routines (pop, push, show, hide, full screen, iconify), geometric shape rendering, and font rendering only need to be pulled into GLUT programs when the interface to thisfunctionality is explicitly used by the GLUT program.

## **14.3 Error Checking and Reporting**

How errors and warnings about improper GLUT usage are reported to GLUT programs is implementation dependent. The recommended behavior in the case of an error is to output a message and exit. In the case of a warning, the recommended behavior is to output a message and continue. All improper uses of the GLUT interface do not need to be caught or reported. What conditions are caught or reported should be based on how expensive the condition is to check for. For example, an implementation may not check every glutSetWindow call to determine if the window identifier is valid.

The run-time overhead of error checking for a very common operation may outweight the benefit of clean error reporting. This trade-off is left for the implementor to make. The implementor should also consider the difficulty of diagnosing the improper usage without a message being output. For example, if a GLUT program attempts to create a menu while a menu is in use (improper usage!), this warrants a message because this improper usage may often be benign, allowing the bug to easily go unnoticed.

## **14.4 Avoid Unspecified GLUT Usage Restrictions**

GLUT implementations should be careful to not limit the conditions under which GLUT routines may be called. GLUT implementations are expected to be resilient when GLUT programs call GLUT routines with defined behavior at "unexpected" times. For example, a program should be permitted to destroy the *current window* from within a display callback (assuming the user does not then call GLUT routinesrequiring a *current window*). This means after dispatching callbacks, a GLUT implementation should be "defensive" about how the program might have used manipulated GLUT state during the callback.

## **A GLUT State**

This appendix specifies precisely what programmer visible state GLUT maintains. There are three categories of programmer visible state that GLUT maintains: global, window, and menu. The window and menu state categories are maintained for each created window or menu. Additional overlay-related window state is maintained when an overlay is established for a window for the lifetime of the overlay.

The tables below name each element of state, define its type, specify what GLUT API entry points set or change the state (if possible), specify what GLUT API entry point or glutGet, glutDeviceGet, or glutLayerGet state constant is used to get the state (if possible), and how the state is initially set. For details of how any API entry point operates on the specified state, see the routine's official description. Footnotes for each category of state indicate additional caveats to the element of state.

## **A.1 Types of State**

These types are used to specify GLUT's programmer visible state:

**Bitmask** A group of boolean bits.

**Boolean** True or false.

- **Callback** A handle to a user-supplied routine invoked when the given callback is triggered (or NULL which is the default callback).
- **ColorCell** Red, green, and blue color component triple, an array of which makes a colormap.

**Cursor** A GLUT cursor name.

**Integer** An integer value.

**Layer** Either normal plane or overlay.

- **MenuItem** Either a menu entry or a submenu trigger. Both subtypes contain of a *String* name. A menu entry has an *Integer* value. A submenu cascade has an *Integer* menu name naming its associated submenu.
- **MenuState** Either in use or not in use.
- **Stacking** An ordering for top-level windows and sub-windows having the same parent. Higher windows obscure lower windows.
- **State** One of shown, hidden, or iconified.

**String** A string of ASCII characters.

**Timer** A triple of a timer *Callback*, an *Integer* callback parameter, and a time in milliseconds (that expires in real time).

## **A.2 Global State**

There are two types of global state: program controlled state which can be modified directly or indirectly by the program, and fixed system dependent state.

#### A.3 Window State 45

## **A.2.1 Program Controlled State**

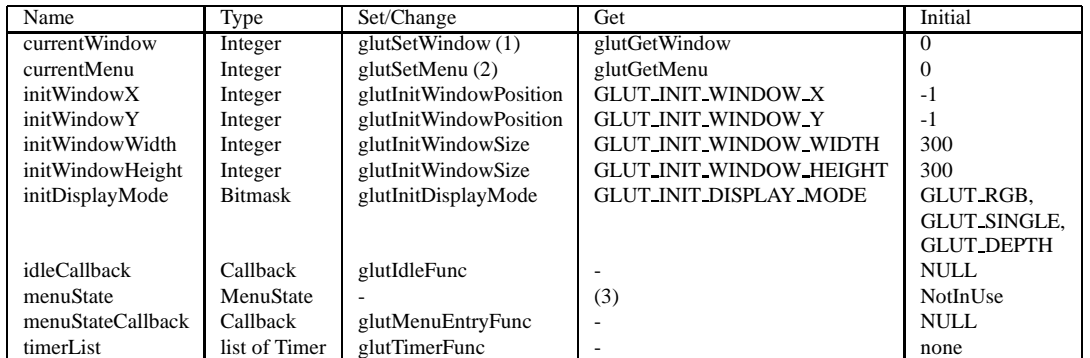

**(1)** The *currentWindow* is also changed implicitly by every window or menu callback (to the window triggering the callback) and the creation of a window (to the window being created).

**(2)** The *currentMenu* is also changed implicitly by every menu callback (to the menu triggering the callback) and the creation of a menu (to the menu being created).

**(3)** The menu state callback is triggered when the menuState changes.

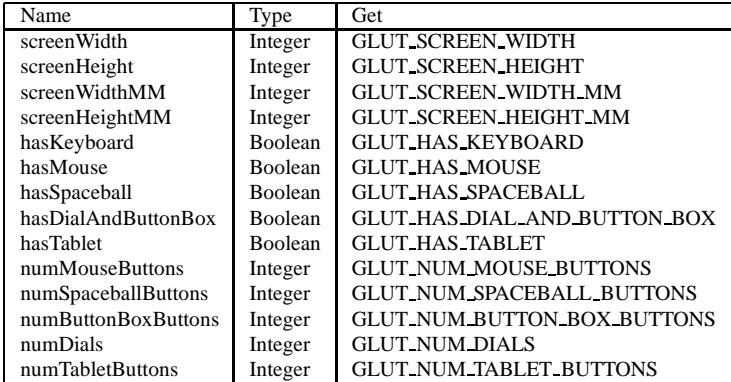

#### **A.2.2 Fixed System Dependent State**

## **A.3 Window State**

For the purposes of listing the window state elements, window state is classified into three types: base state, frame buffer capability state, and layer state. The tags *top-level*, *sub-win*, and *cindex* indicate the table entry applies only to top-level windows, subwindows, or color index windows respectively.

## **A.3.1 Basic State**

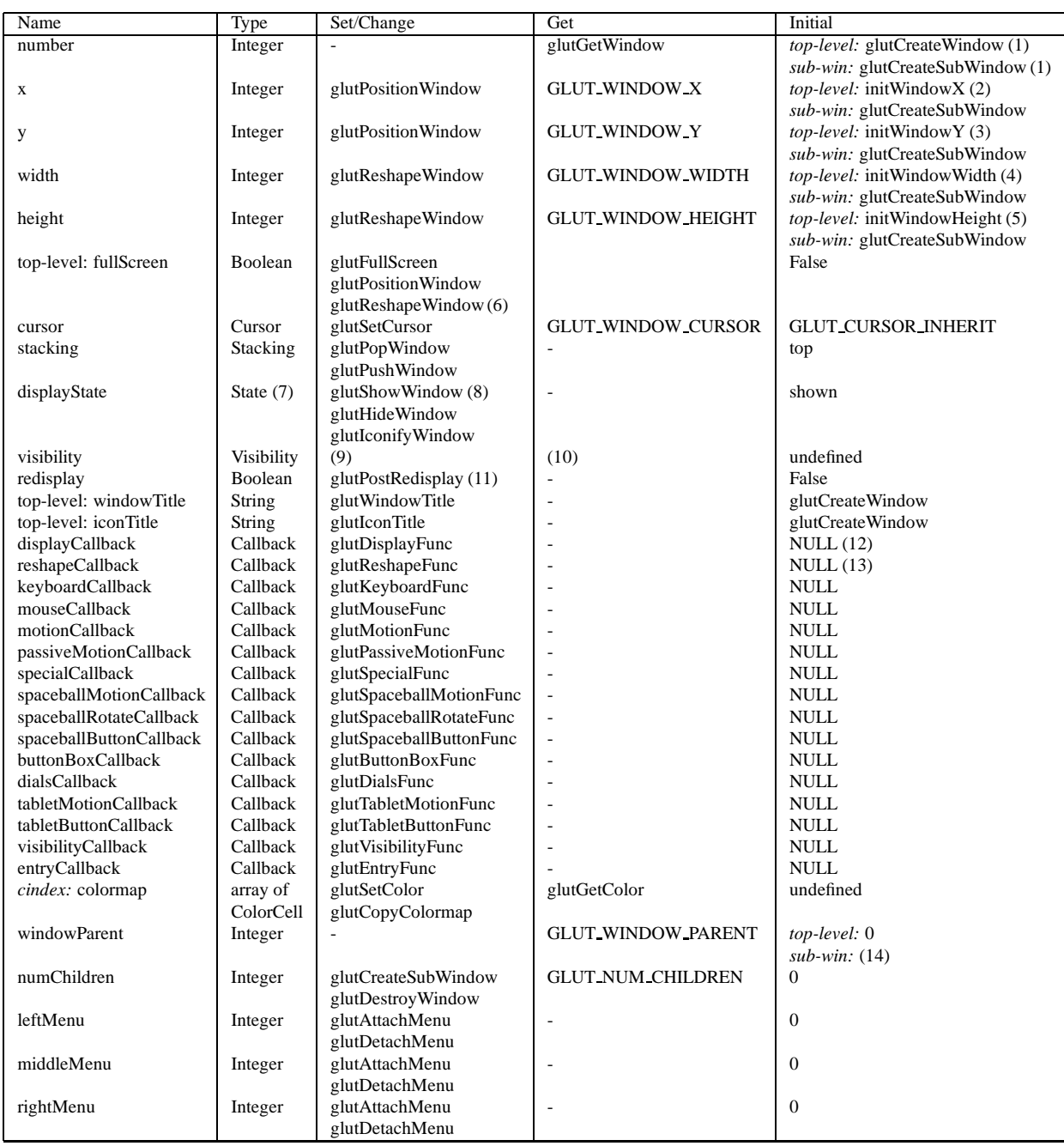

**(1)** Assigned dynamically from unassigned window numbers greater than zero.

**(2)** If *initWindowX* is greater or equal to zero *and initWindowY* is greater or equal to zero then *initWindowX*, else window location left to window system to decide.

**(3)** If *initWindowY* is greater or equal to zero *and initWindowX* is greater or equal to zero then *initWindowY*, else window location left to window system to decide.

**(4)** If *initWindowWidth* is greater than zero *and initWindowHeight* is greater than zero the *initWindowWidth*, else window size left to window system to decide.

**(5)** If *initWindowHeight* is greater than zero *and initWindowWidth* is greater than zero then *initWindowHeight*, else window size left to window system to decide.

**(6)** glutFullScreen sets to true; glutPositionWindow and glutReshapeWindow set to false.

**(7)** Subwindows can not be iconified.

**(8)** Window system events can also change the displayState.

#### A.3 Window State 47

- **(9)** Visibility of a window can change for window system dependent reason, for example, a new window may occlude the window. glutPopWindow and glutPushWindow can affect window visibility as a side effect.
- **(10)** The visibility callback set by glutVisibilityFunc allows the visibility state to be tracked.
- **(11)** The redisplay state can be explicitly enabled by glutRedisplayFunc or implicitly in response to normal plane redisplay events from the window system.
- **(12)** A window's *displayCallback must* be registered before the first display callback would be triggered (or the program is terminated).
- **(13)** Instead of being a no-op as most NULL callbacks are, a NULL *reshapeCallback* sets the OpenGL viewport to render into the complete window, i.e., glViewport(0,0,width, height).
- **(14)** Determined by *currentWindow* at glutCreateSubWindow time.

#### **A.3.2 Frame Buffer Capability State**

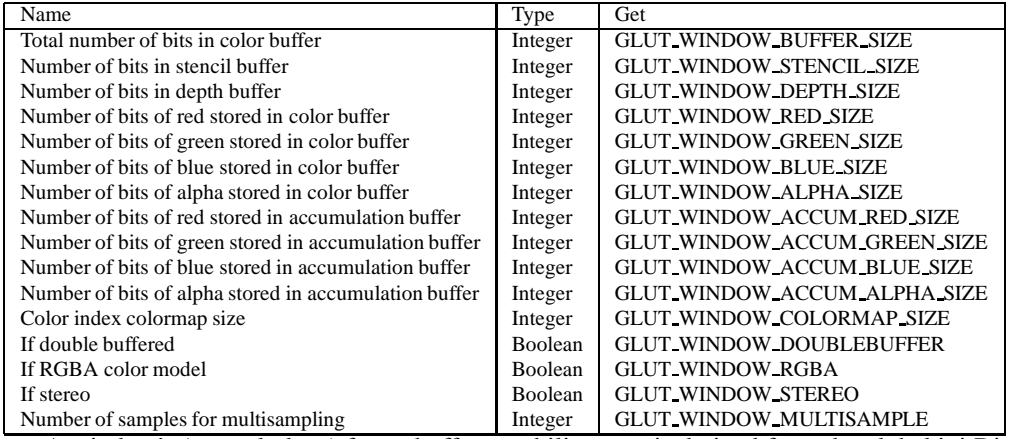

A window's (normal plane) frame buffer capability state is derived from the global initDisplayMode state at the window's creation. A window's frame buffer capabilities can not be changed.

#### **A.3.3 Layer State**

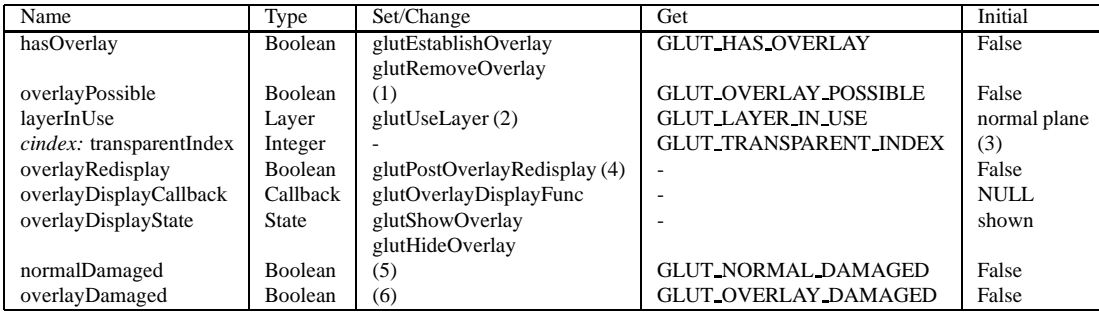

**(1)** Whether an overlay is possible is based on the *initDisplayMode* state *and* the frame buffer capability state of the window.

**(2)** The *layerInUse* is implicitly set to overlay after glutEstablishOverlay; likewise, glutRemoveOverlay resets the state to normal plane.

**(3)** The *transparentIndex* is set when a color index overlay is established. It cannot be set; it may change if the overlay is re-established. When no overlay is in use or if the overlay is not color index, the *transparentIndex* is -1.

- **(4)** The *overlayRedisplay* state can be explicitly enabled by glutPostOverlayRedisplayor implicitly in response to overlay redisplay events from the window system.
- **(5)** Set when the window system reports a region of the window's normal plane is undefined (for example, damaged by another window moving or being initially shown). The specifics of when damage occurs are left to the window system to determine. The window's *redisplay* state is alwaysset true when damage occurs. *normalDamaged*is cleared wheneverthe window's display callback returns.
- **(6)** Set when the window system reports a region of the window's overlay plane is undefined (for example, damaged by another window moving or being initially shown). The specifics of when damage occurs are left to the window system to determine. The damage may occur independentfrom damage to the window's normal plane. The window's *redisplay* state is always set true when damage occurs. *normalDamaged* is cleared whenever the window's display callback returns.

When an overlay is established, *overlay* frame buffer capability state is maintained as described in Section A.3.2. The *layerInUse* determines whether glutGet returns normal plane or overlay state when an overlay is established.

## **A.4 Menu State**

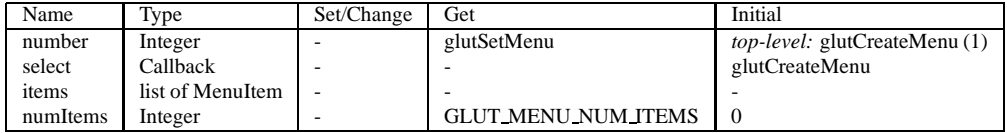

**(1)** Assigned dynamically from unassigned window numbers greater than zero.

## **B glut.h ANSI C Header File**

```
1 #ifndef __glut_h__
 2 #define __glut_h__
 3
 4 /* Copyright (c) Mark J. Kilgard, 1994, 1995, 1996. */
 5
 6 /* This program is freely distributable without licensing fees and is
7 provided without guarantee or warrantee expressed or implied. This
 8 program is -not- in the public domain. */
9
10 #include <GL/gl.h>
11 #include <GL/glu.h>
12
13 #ifdef __cplusplus
14 extern "C" {
15 #endif
16
17 /18 * GLUT API revision history:
19 *
20 * GLUT_API_VERSION is updated to reflect incompatible GLUT
21 * API changes (interface changes, semantic changes, deletions,
22 * or additions).
23 *
24 * GLUT_API_VERSION=1 First public release of GLUT. 11/29/94
25 *
26 * GLUT_API_VERSION=2 Added support for OpenGL/GLX multisampling,<br>27 * extension Supports new input devices like tablet dial and bu
    27 * extension. Supports new input devices like tablet, dial and button
28 * box, and Spaceball. Easy to query OpenGL extensions.
\frac{29}{30}30 * GLUT_API_VERSION=3 glutMenuStatus added.
31 *
32 * /33 #ifndef GLUT_API_VERSION /* allow this to be overriden */
34 #define GLUT_API_VERSION 3
35 #endif
36
37 /*
38 * GLUT implementation revision history:
39 *
40 * GLUT_XLIB_IMPLEMENTATION is updated to reflect both GLUT
41 * API revisions and implementation revisions (ie, bug fixes).
42 *
43 * GLUT_XLIB_IMPLEMENTATION=1 mjk's first public release of
44 * GLUT Xlib-based implementation. 11/29/94
45 *
46 * GLUT_XLIB_IMPLEMENTATION=2 mjk's second public release of
47 * GLUT Xlib-based implementation providing GLUT version 2
48 * interfaces.
49
50 * GLUT_XLIB_IMPLEMENTATION=3 mjk's GLUT 2.2 images. 4/17/95
51 *
52 * GLUT_XLIB_IMPLEMENTATION=4 mjk's GLUT 2.3 images. 6/?/95
53 *
54 * GLUT_XLIB_IMPLEMENTATION=5 mjk's GLUT 3.0 images. 10/?/95
55<br>56
    56 * GLUT_XLIB_IMPLEMENTATION=6 mjk's GLUT 3.1
57 */
58 #ifndef GLUT_XLIB_IMPLEMENTATION /* allow this to be overriden */
59 #define GLUT_XLIB_IMPLEMENTATION 6
60 #endif
61
62 /* display mode bit masks */
63 #define GLUT_RGB 0
64 #define GLUT_RGBA GLUT_RGB
65 #define GLUT_INDEX 1<br>66 #define GLUT SINGLE 1
66 #define GLUT_SINGLE 0
```
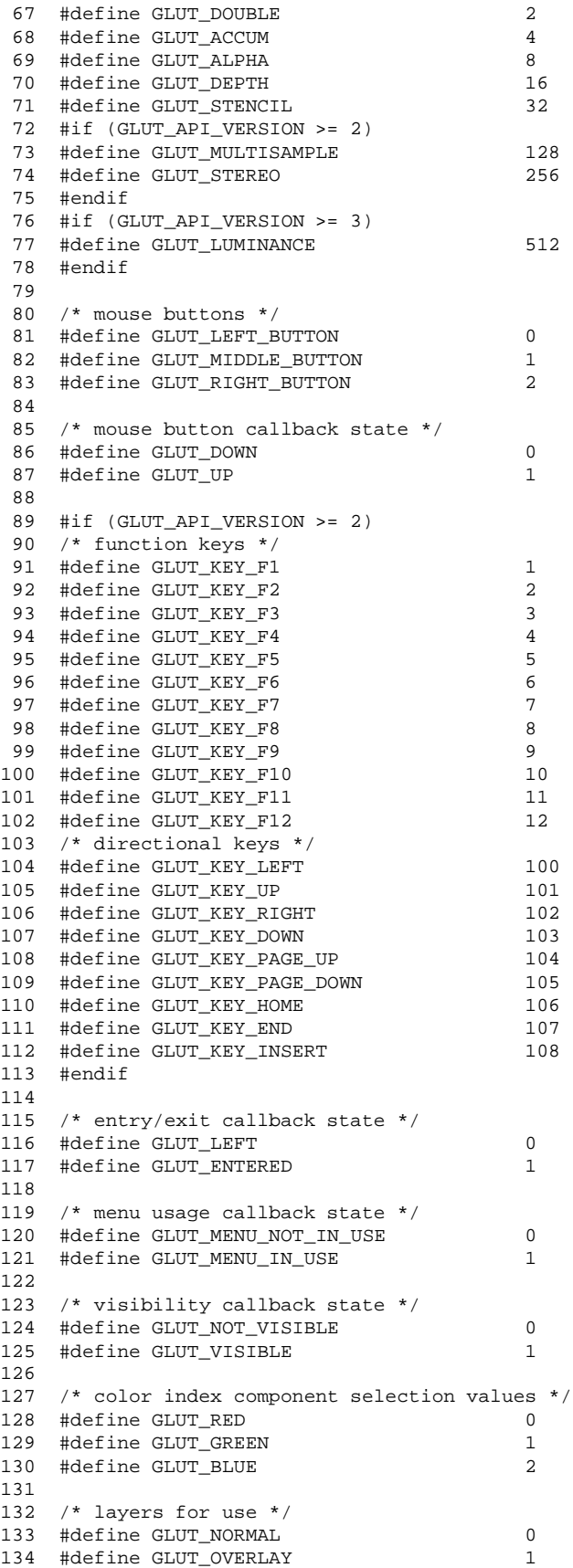

```
135
136 /* stroke font opaque addresses (use constants instead in source code) */
137 extern void *glutStrokeRoman;
138 extern void *glutStrokeMonoRoman;
139
140 /* stroke font constants (use these in GLUT program) */
141 #define GLUT_STROKE_ROMAN (&glutStrokeRoman)
142 #define GLUT_STROKE_MONO_ROMAN (&glutStrokeMonoRoman)
143
144 /* bitmap font opaque addresses (use constants instead in source code) */
145 extern void *glutBitmap9By15;
146 extern void *glutBitmap8By13;
147 extern void *glutBitmapTimesRoman10;
148 extern void *glutBitmapTimesRoman24;
119 extern void *glutBitmapHelvetica10;
150 extern void *glutBitmapHelvetica12;
151 extern void *glutBitmapHelvetica18;
152
153 /* bitmap font constants (use these in GLUT program) */
154 #define GLUT_BITMAP_9_BY_15 (&glutBitmap9By15)
155 #define GLUT_BITMAP_8_BY_13 (&glutBitmap8By13)
156 #define GLUT_BITMAP_TIMES_ROMAN_10 (&glutBitmapTimesRoman10)
157 #define GLUT BITMAP TIMES ROMAN 24
158 #if (GLUT_API_VERSION >= 3)
159 #define GLUT_BITMAP_HELVETICA_10 (&glutBitmapHelvetica10)
160 #define GLUT_BITMAP_HELVETICA_12 (&glutBitmapHelvetica12)
161 #define GLUT_BITMAP_HELVETICA_18 (&glutBitmapHelvetica18)
162 #endif
163
164 /* glutGet parameters */
165 #define GLUT_WINDOW_X 100
166 #define GLUT_WINDOW_Y 101<br>167 #define GLUT WINDOW_WIDTH 102
167 #define GLUT_WINDOW_WIDTH 102
168 #define GLUT_WINDOW_HEIGHT 103
169 #define GLUT WINDOW BUFFER SIZE 104
170 #define GLUT_WINDOW_STENCIL_SIZE 105<br>171 #define GLUT WINDOW DEPTH SIZE 106
171 #define GLUT_WINDOW_DEPTH_SIZE 106
172 #define GLUT WINDOW RED SIZE 107
173 #define GLUT_WINDOW_GREEN_SIZE 108
174 #define GLUT_WINDOW_BLUE_SIZE 109
175 #define GLUT_WINDOW_ALPHA_SIZE 110
176 #define GLUT_WINDOW_ACCUM_RED_SIZE 111
177 #define GLUT_WINDOW_ACCUM_GREEN_SIZE 112
178 #define GLUT_WINDOW_ACCUM_BLUE_SIZE 113
179 #define GLUT_WINDOW_ACCUM_ALPHA_SIZE 114
180 #define GLUT_WINDOW_DOUBLEBUFFER 115<br>181 #define GLUT_WINDOW_RGBA 116
181 #define GLUT_WINDOW_RGBA 116
182 #define GLUT_WINDOW_PARENT 117
183 #define GLUT WINDOW NUM CHILDREN 118
184 #define GLUT_WINDOW_COLORMAP_SIZE 119
185 #if (GLUT_API_VERSION >= 2)
186 #define GLUT_WINDOW_NUM_SAMPLES 120
187 #define GLUT_WINDOW_STEREO 121
188 #endif
189 #if (GLUT_API_VERSION >= 3)
190 #define GLUT_WINDOW_CURSOR 122
191 #endif
192 #define GLUT_SCREEN_WIDTH 200
193 #define GLUT_SCREEN_HEIGHT 201
194 #define GLUT_SCREEN_WIDTH_MM 202
195 #define GLUT_SCREEN_HEIGHT_MM 203
196 #define GLUT_MENU_NUM_ITEMS 300
197 #define GLUT_DISPLAY_MODE_POSSIBLE 400
198 #define GLUT_INIT_WINDOW_X 500
199 #define GLUT_INIT_WINDOW_Y 501<br>200 #define GLUT INIT WINDOW WIDTH 502
200 #define GLUT_INIT_WINDOW_WIDTH 502
201 #define GLUT_INIT_WINDOW_HEIGHT 503
202 #define GLUT_INIT_DISPLAY_MODE 504
```
 #if (GLUT\_API\_VERSION >= 2) #define GLUT\_ELAPSED\_TIME 700 #endif #if (GLUT\_API\_VERSION >= 2) /\* glutDeviceGet parameters \*/ #define GLUT\_HAS\_KEYBOARD 600 #define GLUT\_HAS\_MOUSE 601 #define GLUT\_HAS\_SPACEBALL 602 #define GLUT\_HAS\_DIAL\_AND\_BUTTON\_BOX 603 #define GLUT\_HAS\_TABLET 604 #define GLUT\_NUM\_MOUSE\_BUTTONS 605 215 #define GLUT\_NUM\_SPACEBALL\_BUTTONS 606 #define GLUT\_NUM\_BUTTON\_BOX\_BUTTONS 607 #define GLUT\_NUM\_DIALS 608 #define GLUT\_NUM\_TABLET\_BUTTONS 609 #endif #if (GLUT\_API\_VERSION >= 3) /\* glutLayerGet parameters \*/ 223 #define GLUT\_OVERLAY\_POSSIBLE 800<br>224 #define GLUT\_LAYER\_IN\_USE 801 #define GLUT\_LAYER\_IN\_USE 801 225 #define GLUT\_HAS\_OVERLAY 802<br>226 #define GLUT\_TRANSPARENT\_INDEX 803 226 #define GLUT\_TRANSPARENT\_INDEX 803<br>227 #define GLUT NORMAL\_DAMAGED 804 227 #define GLUT\_NORMAL\_DAMAGED 804<br>228 #define GLUT\_OVERLAY\_DAMAGED 805 #define GLUT\_OVERLAY\_DAMAGED 805 /\* glutUseLayer parameters \*/ #define GLUT\_NORMAL 0 232 #define GLUT\_OVERLAY 1 /\* glutGetModifiers return mask \*/ 235 #define GLUT\_ACTIVE\_SHIFT 1 #define GLUT\_ACTIVE\_CTRL 2 #define GLUT\_ACTIVE\_ALT 4 /\* glutSetCursor parameters \*/ /\* Basic arrows \*/ #define GLUT\_CURSOR\_RIGHT\_ARROW 0 #define GLUT\_CURSOR\_LEFT\_ARROW 1 /\* Symbolic cursor shapees \*/ #define GLUT\_CURSOR\_INFO 2 #define GLUT\_CURSOR\_DESTROY 3 246 #define GLUT CURSOR HELP 4 247 #define GLUT\_CURSOR\_CYCLE 5 248 #define GLUT\_CURSOR\_SPRAY 6<br>249 #define GLUT CURSOR WAIT 7 #define GLUT\_CURSOR\_WAIT 7 250 #define GLUT\_CURSOR\_TEXT 8<br>251 #define GLUT CURSOR CROSSHAIR 9 #define GLUT\_CURSOR\_CROSSHAIR 9 /\* Directional cursors \*/ #define GLUT\_CURSOR\_UP\_DOWN 10 #define GLUT\_CURSOR\_LEFT\_RIGHT 11 /\* Sizing cursors \*/ #define GLUT\_CURSOR\_TOP\_SIDE 12 #define GLUT\_CURSOR\_BOTTOM\_SIDE 13 #define GLUT\_CURSOR\_LEFT\_SIDE 14 #define GLUT\_CURSOR\_RIGHT\_SIDE 15 #define GLUT\_CURSOR\_TOP\_LEFT\_CORNER 16 #define GLUT\_CURSOR\_TOP\_RIGHT\_CORNER 17 #define GLUT\_CURSOR\_BOTTOM\_RIGHT\_CORNER 18 #define GLUT\_CURSOR\_BOTTOM\_LEFT\_CORNER 19 /\* Inherit from parent window \*/ 264 / Inneric Trom Ford<br>265 #define GLUT\_CURSOR\_INHERIT 100 /\* Blank cursor \*/ #define GLUT\_CURSOR\_NONE 101 /\* Fullscreen crosshair (if available) \*/ #define GLUT\_CURSOR\_FULL\_CROSSHAIR 102 #endif

```
271
272 /* GLUT initialization sub-API */
273 extern void glutInit(int *argcp, char **argv);
274 extern void glutInitDisplayMode(unsigned int mode);
275 extern void glutInitWindowPosition(int x, int y);
276 extern void glutInitWindowSize(int width, int height);
277 extern void glutMainLoop(void);
278
279 /* GLUT window sub-api */
280 extern int glutCreateWindow(char *title);
281 extern int glutCreateSubWindow(int win, int x, int y, int width, int height);
282 extern void glutDestroyWindow(int win);
283 extern void glutPostRedisplay(void);
284 extern void glutSwapBuffers(void);
285 extern int glutGetWindow(void);
286 extern void glutSetWindow(int win);
287 extern void glutSetWindowTitle(char *title);
288 extern void glutSetIconTitle(char *title);
289 extern void glutPositionWindow(int x, int y);
290 extern void glutReshapeWindow(int width, int height);
291 extern void glutPopWindow(void);
292 extern void glutPushWindow(void);
293 extern void glutIconifyWindow(void);
294 extern void glutShowWindow(void);
295 extern void glutHideWindow(void);
296 #if (GLUT_API_VERSION >= 3)
297 extern void glutFullScreen(void);
298 extern void glutSetCursor(int cursor);
299
300 /* GLUT overlay sub-API */
301 extern void glutEstablishOverlay(void);
302 extern void glutRemoveOverlay(void);
303 extern void glutUseLayer(GLenum layer);
304 extern void glutPostOverlayRedisplay(void);
305 extern void glutShowOverlay(void);
306 extern void glutHideOverlay(void);
307 #endif
308
309 /* GLUT menu sub-API */
310 extern int glutCreateMenu(void (*)(int));
311 extern void glutDestroyMenu(int menu);
312 extern int glutGetMenu(void);
313 extern void glutSetMenu(int menu);
314 extern void glutAddMenuEntry(char *label, int value);
315 extern void glutAddSubMenu(char *label, int submenu);
316 extern void glutChangeToMenuEntry(int item, char *label, int value);
317 extern void glutChangeToSubMenu(int item, char *label, int submenu);
318 extern void glutRemoveMenuItem(int item);
319 extern void glutAttachMenu(int button);
320 extern void glutDetachMenu(int button);
321
322 /* GLUT callback sub-api */
323 extern void glutDisplayFunc(void (*)(void));
324 extern void glutReshapeFunc(void (*)(int width, int height));
325 extern void glutKeyboardFunc(void (*) (unsigned char key, int x, int y));
326 extern void glutMouseFunc(void (*) (int button, int state, int x, int y));
327 extern void glutMotionFunc(void (*)(int x, int y));
328 extern void glutPassiveMotionFunc(void (*)(int x, int y));
329 extern void glutEntryFunc(void (*)(int state));
330 extern void glutVisibilityFunc(void (*)(int state));
331 extern void glutIdleFunc(void (*)(void));
332 extern void glutTimerFunc(unsigned int millis, void (*)(int value), int value);
333 extern void glutMenuStateFunc(void (*)(int state));
334 #if (GLUT_API_VERSION >= 2)
335 extern void glutSpecialFunc(void (*) (int key, int x, int y));
336 extern void glutSpaceballMotionFunc(void (*)(int x, int y, int z));
337 extern void glutSpaceballRotateFunc(void (*)(int x, int y, int z));
338 extern void glutSpaceballButtonFunc(void (*)(int button, int state));
```

```
339 extern void glutButtonBoxFunc(void (*)(int button, int state));
340 extern void glutDialsFunc(void (*)(int dial, int value));
341 extern void glutTabletMotionFunc(void (*)(int x, int y));
342 extern void glutTabletButtonFunc(void (*)(int button, int state, int x, int y));
343 #if (GLUT_API_VERSION >= 3)
344 extern void glutMenuStatusFunc(void (*) (int status, int x, int y));
345 extern void glutOverlayDisplayFunc(void (*)(void));
346 #endif
347 #endif
348
349 /* GLUT color index sub-api */
350 extern void glutSetColor(int, GLfloat red, GLfloat green, GLfloat blue);
351 extern GLfloat glutGetColor(int ndx, int component);
352 extern void glutCopyColormap(int win);
353
354 /* GLUT state retrieval sub-api */
355 extern int glutGet(GLenum type);
356 extern int glutDeviceGet(GLenum type);
357 #if (GLUT_API_VERSION >= 2)
358 /* GLUT extension support sub-API */
359 extern int glutExtensionSupported(char *name);
360 #endif
361 #if (GLUT_API_VERSION >= 3)
362 extern int glutGetModifiers(void);
363 extern int glutLayerGet(GLenum type);
364 #endif
365
366 /* GLUT font sub-API */
367 extern void glutBitmapCharacter(void *font, int character);
368 extern int glutBitmapWidth(void *font, int character);
369 extern void glutStrokeCharacter(void *font, int character);
370 extern int glutStrokeWidth(void *font, int character);
371
372 /* GLUT pre-built models sub-API */
373 extern void glutWireSphere(GLdouble radius, GLint slices, GLint stacks);
374 extern void glutSolidSphere(GLdouble radius, GLint slices, GLint stacks);
375 extern void glutWireCone(GLdouble base, GLdouble height, GLint slices, GLint stacks);
376 extern void glutSolidCone(GLdouble base, GLdouble height, GLint slices, GLint stacks);
377 extern void glutWireCube(GLdouble size);
378 extern void glutSolidCube(GLdouble size);
379 extern void glutWireTorus(GLdouble innerRadius, GLdouble outerRadius, GLint sides, GLint rings);
380 extern void glutSolidTorus(GLdouble innerRadius, GLdouble outerRadius, GLint sides, GLint rings);
381 extern void glutWireDodecahedron(void);
382 extern void glutSolidDodecahedron(void);
383 extern void glutWireTeapot(GLdouble size);
384 extern void glutSolidTeapot(GLdouble size);
385 extern void glutWireOctahedron(void);
386 extern void glutSolidOctahedron(void);
387 extern void glutWireTetrahedron(void);
388 extern void glutSolidTetrahedron(void);
389 extern void glutWireIcosahedron(void);
390 extern void glutSolidIcosahedron(void);
391
392 #ifdef __cplusplus
393 }
394
395 #endif
396 #endif /* \_glut_h */
```
## **C fglut.h FORTRAN Header File**

```
1 C Copyright (c) Mark J. Kilgard, 1994.
 2
 3 C This program is freely distributable without licensing fees
 4 C and is provided without guarantee or warrantee expressed or
 5 C implied. This program is -not- in the public domain.
 6
7 C GLUT Fortran header file
 8
 9 C display mode bit masks
10 integer*4 GLUT_RGB
11 parameter ( GLUT_RGB = 0 )
12 integer*4 GLUT_RGBA
13 parameter ( GLUT_RGBA = 0 )
14 integer*4 GLUT_INDEX
15 parameter ( GLUT_INDEX = 1 )
16 integer*4 GLUT_SINGLE
17 parameter ( GLUT_SINGLE = 0 )
18 integer*4 GLUT_DOUBLE
19 parameter ( GLUT_DOUBLE = 2 )
20 integer*4 GLUT_ACCUM
21 parameter ( GLUT_ACCUM = 4 )
22 integer*4 GLUT_ALPHA
23 parameter ( GLUT_ALPHA = 8 )<br>24 integer*4 GLUT_DEPTH
          24 integer*4 GLUT_DEPTH
25 parameter ( GLUT_DEPTH = 16 )
26 integer*4 GLUT_STENCIL
           parameter ( GLUT STENCIL = 32 )
28 integer*4 GLUT_MULTISAMPLE
29 parameter ( GLUT_MULTISAMPLE = 128 )<br>30 integer*4 GLUT_STEREO
           30 integer*4 GLUT_STEREO
31 parameter ( GLUT_STEREO = 256 )
32
33 C mouse buttons
34 integer*4 GLUT_LEFT_BUTTON<br>35 parameter (GLUT LEFT BUTTO
           parameter ( GLUT_LEFT_BUTTON = 0 )
36 integer*4 GLUT_MIDDLE_BUTTON
           parameter ( GLUT_MIDDLE_BUTTON = 1 )
38 integer*4 GLUT_RIGHT_BUTTON
39 parameter ( GLUT_RIGHT_BUTTON = 2 )
40
41 C mouse button callback state<br>42 integer*4 GLUT DOWN
           42 integer*4 GLUT_DOWN
43 parameter ( GLUT_DOWN = 0 )
44 integer*4 GLUT_UP
45 parameter ( GLUT_UP = 1 )
46
47 C special key callback values
48 integer*4 GLUT_KEY_F1
49 parameter ( GLUT_KEY_F1 = 1 )
50 integer*4 GLUT_KEY_F2<br>51 parameter (GLUT_KEY_1
          parameter ( GLUT_KEY_F2 = 2 )
52 integer*4 GLUT_KEY_F3
53 parameter ( GLUT_KEY_F3 = 3 )
54 integer*4 GLUT_KEY_F4
55 parameter ( GLUT_KEY_F4 = 4 )<br>56 integer*4 GLUT_KEY_F5
           56 integer*4 GLUT_KEY_F5
57 parameter ( GLUT_KEY_F5 = 5 )<br>58 integer*4 GLUT KEY F6
           58 integer*4 GLUT_KEY_F6
59 parameter ( GLUT_KEY_F6 = 6 )
60 integer*4 GLUT_KEY_F7
61 parameter ( GLUT KEY F7 = 7 )
62 integer*4 GLUT_KEY_F8<br>63 parameter (GLUT KEY)
           parameter ( GLUT_KEY_F8 = 8 )
64 integer*4 GLUT_KEY_F9
65 parameter ( GLUT_KEY_F9 = 9 )
66 integer*4 GLUT_KEY_F10
```

```
67 parameter ( GLUT_KEY_F10 = 10 )
 68 integer*4 GLUT_KEY_F11
 69 parameter ( GLUT_KEY_F11 = 11 )
 70 integer*4 GLUT_KEY_F12
 71 parameter ( GLUT_KEY_F12 = 12 )
 72 integer*4 GLUT_KEY_LEFT
73 parameter ( GLUT_KEY_LEFT = 100 )<br>74 integer*4 GLUT KEY UP
 74 integer*4 GLUT_KEY_UP<br>75 parameter (GLUT KEY U
           parameter ( GLUT_KEY_UP = 101 )
 76 integer*4 GLUT_KEY_RIGHT
 77 parameter ( GLUT_KEY_RIGHT = 102 )
 78 integer*4 GLUT_KEY_DOWN
 79 parameter ( GLUT_KEY_DOWN = 103 )
 80 integer*4 GLUT_KEY_PAGE_UP
81 parameter ( GLUT_KEY_PAGE_UP = 104 )
 82 integer*4 GLUT_KEY_PAGE_DOWN
83 parameter ( GLUT_KEY_PAGE_DOWN = 105 )<br>84 integer*4 GLUT KEY HOME
            84 integer*4 GLUT_KEY_HOME
 85 parameter ( GLUT_KEY_HOME = 106 )
86 integer*4 GLUT_KEY_END
 87 parameter ( GLUT_KEY_END = 107 )
88 integer*4 GLUT_KEY_INSERT
            89 parameter ( GLUT_KEY_INSERT = 108 )
90
91 C entry/exit callback state
 92 integer*4 GLUT_LEFT
93 parameter ( GLUT_LEFT = 0 )
 94 integer*4 GLUT_ENTERED
95 parameter ( GLUT_ENTERED = 1 )
96
97 C menu usage callback state
98 integer*4 GLUT_MENU_NOT_IN_USE<br>99 parameter (GLUT MENU NOT IN U
            parameter ( GLUT_MENU_NOT_IN_USE = 0 )
100 integer*4 GLUT_MENU_IN_USE
101 parameter ( GLUT_MENU_IN_USE = 1 )
102
103 C visibility callback state
104 integer*4 GLUT_NOT_VISIBLE
105 parameter ( GLUT_NOT_VISIBLE = 0 )
106 integer*4 GLUT_VISIBLE
107 parameter ( GLUT_VISIBLE = 1 )
108
109 C color index component selection values
110 integer*4 GLUT_RED
111 parameter ( GLUT_RED = 0 )
112 integer*4 GLUT_GREEN<br>113 parameter (GLUT_GREI
            parameter ( GLUT_GREEN = 1 )
114 integer*4 GLUT_BLUE
            parameter ( GLUT_BLUE = 2 )
116
117 C XXX Unfortunately, SGI's Fortran compiler links with
118 C EXTERNAL data even if it is not used. This defeats
119 C the purpose of GLUT naming fonts via opaque symbols.
120 C This means GLUT Fortran programmers should explicitly
121 C declared EXTERNAL GLUT fonts in subroutines where
122 C the fonts are used.
123
124 C stroke font opaque names<br>125 C external GLUT STROK
            external GLUT_STROKE_ROMAN
126 C external GLUT_STROKE_MONO_ROMAN
127
128 C bitmap font opaque names<br>129 C external GLUT BITMA
            external GLUT_BITMAP_9_BY_15
130 C external GLUT BITMAP 8 BY 13
131 C external GLUT_BITMAP_TIMES_ROMAN_10
132 C external GLUT_BITMAP_TIMES_ROMAN_24
133 C external GLUT_BITMAP_HELVETICA_10<br>134 C external GLUT_BITMAP_HELVETICA_12
            external GLUT_BITMAP_HELVETICA_12
```

```
135 C
          external GLUT_BITMAP_HELVETICA_18
136
137
C glutGet parameters
138 integer*4 GLUT_WINDOW_X
139 parameter (GLUT_WINDOW_X = 100)
140 integer*4 GLUT_WINDOW_Y
141 parameter (GLUT_WINDOW_Y = 101)
142 integer*4 GLUT_WINDOW_WIDTH
143 parameter
( GLUT_WINDOW_WIDTH
= 102
)
144 integer*4 GLUT_WINDOW_HEIGHT
145 parameter
( GLUT_WINDOW_HEIGHT
= 103
)
146 integer*4 GLUT_WINDOW_BUFFER_SIZE
147 parameter
( GLUT_WINDOW_BUFFER_SIZE
= 104
)
148 integer*4 GLUT_WINDOW_STENCIL_SIZE
149 parameter
( GLUT_WINDOW_STENCIL_SIZE
= 105
)
150 integer*4 GLUT_WINDOW_DEPTH_SIZE
151 parameter
( GLUT_WINDOW_DEPTH_SIZE
= 106
)
152 integer*4 GLUT WINDOW RED SIZE
153 parameter
( GLUT_WINDOW_RED_SIZE
= 107
)
154 integer*4 GLUT_WINDOW_GREEN_SIZE
155 parameter
( GLUT_WINDOW_GREEN_SIZE
= 108
)
156 integer*4 GLUT_WINDOW_BLUE_SIZE
157 parameter
( GLUT_WINDOW_BLUE_SIZE
= 109
)
158 integer*4 GLUT_WINDOW_ALPHA_SIZE
159 parameter
( GLUT_WINDOW_ALPHA_SIZE
= 110
)
160 integer*4 GLUT_WINDOW_ACCUM_RED_SIZE
161 parameter
( GLUT_WINDOW_ACCUM_RED_SIZE
= 111
)
162 integer*4 GLUT WINDOW ACCUM GREEN SIZE
163 parameter
( GLUT_WINDOW_ACCUM_GREEN_SIZE
= 112
)
164 integer*4 GLUT_WINDOW_ACCUM_BLUE_SIZE
165 parameter
( GLUT_WINDOW_ACCUM_BLUE_SIZE
= 113
)
166 integer*4 GLUT_WINDOW_ACCUM_ALPHA_SIZE
167 parameter
( GLUT_WINDOW_ACCUM_ALPHA_SIZE
= 114
)
168 integer*4 GLUT_WINDOW_DOUBLEBUFFER
169 parameter
( GLUT_WINDOW_DOUBLEBUFFER
= 115
)
170 integer*4 GLUT_WINDOW_RGBA
171 parameter
( GLUT_WINDOW_RGBA
= 116
)
172 integer*4 GLUT_WINDOW_PARENT
173 parameter
( GLUT_WINDOW_PARENT
= 117
)
174 integer*4 GLUT_WINDOW_NUM_CHILDREN
175 parameter
( GLUT_WINDOW_NUM_CHILDREN
= 118
)
176 integer*4 GLUT_WINDOW_COLORMAP_SIZE
177 parameter
( GLUT_WINDOW_COLORMAP_SIZE
= 119
)
178 integer*4 GLUT_WINDOW_NUM_SAMPLES
179 parameter
( GLUT_WINDOW_NUM_SAMPLES
= 120
)
180 integer*4 GLUT_WINDOW_STEREO
181 parameter (GLUT_WINDOW_STEREO = 121)
182 integer*4 GLUT_WINDOW_CURSOR
183 parameter
( GLUT_WINDOW_CURSOR
= 122
)
184 integer*4 GLUT_SCREEN_WIDTH
185 parameter
( GLUT_SCREEN_WIDTH
= 200
)
186 integer*4 GLUT_SCREEN_HEIGHT
187 parameter
( GLUT_SCREEN_HEIGHT
= 201
)
188 integer*4 GLUT SCREEN WIDTH_MM
189 parameter
( GLUT_SCREEN_WIDTH_MM
= 202
)
190 integer*4 GLUT_SCREEN_HEIGHT_MM
191 parameter
( GLUT_SCREEN_HEIGHT_MM
= 203
)
192 integer*4 GLUT_MENU_NUM_ITEMS
193 parameter
( GLUT_MENU_NUM_ITEMS
= 300
)
194 integer*4 GLUT_DISPLAY_MODE_POSSIBLE
195 parameter
( GLUT_DISPLAY_MODE_POSSIBLE
= 400
)
196 integer*4 GLUT_INIT_WINDOW_X
197 parameter (GLUT_INIT_WINDOW_X = 500 )
198 integer*4 GLUT_INIT_WINDOW_Y
199 parameter
( GLUT_INIT_WINDOW_Y
= 501
)
200 integer*4 GLUT_INIT_WINDOW_WIDTH
201 parameter
( GLUT_INIT_WINDOW_WIDTH
= 502
)
202 integer*4 GLUT_INIT_WINDOW_HEIGHT
```

```
203 parameter ( GLUT_INIT_WINDOW_HEIGHT = 503 )<br>204 integer*4 GLUT INIT DISPLAY MODE
           204 integer*4 GLUT_INIT_DISPLAY_MODE
205 parameter ( GLUT_INIT_DISPLAY_MODE = 504 )
206 integer*4 GLUT_ELAPSED_TIME
207 parameter ( GLUT_ELAPSED_TIME = 700 )
208
209 C glutDeviceGet parameters
210 integer*4 GLUT_HAS_KEYBOARD
211 parameter ( GLUT_HAS_KEYBOARD = 600 )
212 integer*4 GLUT_HAS_MOUSE
213 parameter ( GLUT_HAS_MOUSE = 601 )
214 integer*4 GLUT_HAS_SPACEBALL
215 parameter ( GLUT_HAS_SPACEBALL = 602 )
216 integer*4 GLUT_HAS_DIAL_AND_BUTTON_BOX
217 parameter ( GLUT_HAS_DIAL_AND_BUTTON_BOX = 603 )
218 integer*4 GLUT_HAS_TABLET
219 parameter (GLUT_HAS_TABLET = 604)<br>220 integer*4 GLUT NUM MOUSE BUTTONS
           220 integer*4 GLUT_NUM_MOUSE_BUTTONS
221 parameter ( GLUT_NUM_MOUSE_BUTTONS = 605 )
222 integer*4 GLUT_NUM_SPACEBALL_BUTTONS
223 parameter ( GLUT_NUM_SPACEBALL_BUTTONS = 606 )
224 integer*4 GLUT_NUM_BUTTON_BOX_BUTTONS<br>225 parameter (GLUT NUM BUTTON BOX BUTTO
           parameter ( GLUT_NUM_BUTTON_BOX_BUTTONS = 607 )
226 integer*4 GLUT_NUM_DIALS
227 parameter ( GLUT_NUM_DIALS = 608 )<br>228 integer*4 GLUT_NUM_TABLET_BUTTONS
            228 integer*4 GLUT_NUM_TABLET_BUTTONS
229 parameter ( GLUT_NUM_TABLET_BUTTONS = 609 )
230
231 C glutLayerGet parameters
232 integer*4 GLUT_OVERLAY_POSSIBLE
233 parameter ( GLUT_OVERLAY_POSSIBLE = 800 )
234 integer*4 GLUT_LAYER_IN_USE<br>235 parameter (GLUT LAYER IN U)
           parameter ( GLUT_LAYER_IN_USE = 801 )
236 integer*4 GLUT_HAS_OVERLAY
237 parameter ( GLUT_HAS_OVERLAY = 802 )
238 integer*4 GLUT_TRANSPARENT_INDEX
            parameter ( GLUT_TRANSPARENT_INDEX = 803 )
240 integer*4 GLUT_NORMAL_DAMAGED
241 parameter ( GLUT_NORMAL_DAMAGED = 804 )
242 integer*4 GLUT_OVERLAY_DAMAGED
243 parameter ( GLUT_OVERLAY_DAMAGED = 805 )
244
245 C glutUseLayer parameters
246 integer*4 GLUT_NORMAL
247 parameter ( GLUT_NORMAL = 0 )
248 integer*4 GLUT_OVERLAY
            parameter ( GLUT_OVERLAY = 1 )
250
251 C glutGetModifiers return mask
252 integer*4 GLUT_ACTIVE_SHIFT
253 parameter (GLUT_ACTIVE_SHIFT = 1)<br>254 integer*4 GLUT ACTIVE CTRL
            254 integer*4 GLUT_ACTIVE_CTRL
255 parameter ( GLUT_ACTIVE_CTRL = 2 )<br>256 integer*4 GLUT ACTIVE ALT
            integer*4 GLUT ACTIVE ALT
257 parameter ( GLUT_ACTIVE_ALT = 4 )
258
259 C glutSetCursor parameters
260 integer*4 GLUT_CURSOR_RIGHT_ARROW
261 parameter ( GLUT_CURSOR_RIGHT_ARROW = 0 )
262 integer*4 GLUT_CURSOR_LEFT_ARROW
263 parameter ( GLUT_CURSOR_LEFT_ARROW = 1 )
264 integer*4 GLUT_CURSOR_INFO
265 parameter ( GLUT_CURSOR_INFO = 2 )
266 integer*4 GLUT_CURSOR_DESTROY
267 parameter ( GLUT_CURSOR_DESTROY = 3 )<br>268 integer*4 GLUT CURSOR HELP
            268 integer*4 GLUT_CURSOR_HELP
269 parameter ( GLUT_CURSOR_HELP = 4 )
270 integer*4 GLUT_CURSOR_CYCLE
```

```
271 parameter
( GLUT_CURSOR_CYCLE
=
5
)
272 integer*4 GLUT_CURSOR_SPRAY
273 parameter
( GLUT_CURSOR_SPRAY
=
6
)
274 integer*4 GLUT_CURSOR_WAIT
275 parameter
( GLUT_CURSOR_WAIT
=
7
)
276 integer*4 GLUT_CURSOR_TEXT
277 parameter
( GLUT_CURSOR_TEXT
=
8
)
278 integer*4 GLUT_CURSOR_CROSSHAIR<br>279 parameter (GLUT_CURSOR_CROSSHAI
279 parameter
( GLUT_CURSOR_CROSSHAIR
=
9
)
280 integer*4 GLUT_CURSOR_UP_DOWN
281 parameter
( GLUT_CURSOR_UP_DOWN
= 10
)
282 integer*4 GLUT_CURSOR_LEFT_RIGHT
283 parameter
( GLUT_CURSOR_LEFT_RIGHT
= 11
)
284 integer*4 GLUT_CURSOR_TOP_SIDE
285 parameter
( GLUT_CURSOR_TOP_SIDE
= 12
)
286 integer*4 GLUT_CURSOR_BOTTOM_SIDE
287 parameter
( GLUT_CURSOR_BOTTOM_SIDE
= 13
)
288 integer*4 GLUT_CURSOR_LEFT_SIDE
289 parameter
( GLUT_CURSOR_LEFT_SIDE
= 14
)
290 integer*4 GLUT_CURSOR_RIGHT_SIDE
291 parameter
( GLUT_CURSOR_RIGHT_SIDE
= 15
)
292 integer*4 GLUT_CURSOR_TOP_LEFT_CORNER<br>293 parameter (GLUT CURSOR TOP LEFT CORN
293 parameter
( GLUT_CURSOR_TOP_LEFT_CORNER
= 16
)
294 integer*4 GLUT_CURSOR_TOP_RIGHT_CORNER
295 parameter
( GLUT_CURSOR_TOP_RIGHT_CORNER
= 17
)
296 integer*4 GLUT_CURSOR_BOTTOM_RIGHT_CORNER
297 parameter
( GLUT_CURSOR_BOTTOM_RIGHT_CORNER
= 18
)
298 integer*4 GLUT_CURSOR_BOTTOM_LEFT_CORNER
299 parameter
( GLUT_CURSOR_BOTTOM_LEFT_CORNER
= 19
)
300 integer*4 GLUT_CURSOR_INHERIT
301 parameter
( GLUT_CURSOR_INHERIT
= 100
)
302 integer*4 GLUT_CURSOR_NONE<br>303 parameter (GLUT CURSOR NO
303 parameter
( GLUT_CURSOR_NONE
= 101
)
304 integer*4 GLUT_CURSOR_FULL_CROSSHAIR
305 parameter
( GLUT_CURSOR_FULL_CROSSHAIR
= 102
)
306
307
C GLUT functions
308 integer*4 glutcreatewindow
309 integer*4 glutgetwindow
310 integer*4 glutcreatemenu
311 integer*4 glutgetmenu<br>312 real glutgetcolor
           real glutgetcolor
313 integer*4 glutget<br>314 integer*4 glutdev
           integer*4 glutdeviceget
315 integer*4 glutextensionsupported
316
317
C GLUT NULL name
318 external glutnull
319
```
## **References**

- [1] Kurt Akeley, "RealityEngine Graphics," *Proceedings of SIGGRAPH '93*, July 1993.
- [2] Edward Angel, *Interactive Computer Graphics: A top-down approach with OpenGL*, Addison-Wesley, ISBN 0-201-85571-2, 1996.
- [3] F.C. Crow, "The Origins of the Teapot," *IEEE Computer Graphics and Applications*, January 1987.
- [4] Phil Karlton, *OpenGL Graphics with the X Window System*, Ver. 1.0, Silicon Graphics, April 30, 1993.
- [5] Mark J. Kilgard, "Going Beyond the MIT Sample Server: The Silicon Graphics X11 Server," *The X Journal*, SIGS Publications, January 1993.
- [6] Mark Kilgard, "Programming X Overlay Windows," *The X Journal*, SIGS Publications, July 1993.
- [7] Mark Kilgard, "OpenGL and X, Part 2: Using OpenGL with Xlib," *The X Journal*, SIGS Publications, Jan/Feb 1994.
- [8] Mark Kilgard, "OpenGL and X, Part 3: Integrating OpenGL with Motif," *The X Journal*, SIGS Publications, Jul/Aug 1994.
- [9] Mark Kilgard, "An OpenGL Toolkit," *The X Journal*, SIGS Publications, Nov/Dec 1994.
- [10] Mark Kilgard, *Programming OpenGL for the X Window System*, Addison-Wesley, ISBN 0-201-48359-9, 1996.
- [11] Jackie Neider, Tom Davis, Mason Woo, *OpenGL Programming Guide: The official guide to learning OpenGL, Release 1*, Addison Wesley, 1993.
- [12] OpenGL Architecture Review Board, *OpenGL Reference Manual: The official reference document for OpenGL, Release 1*, Addison Wesley, 1992.
- [13] Mark Patrick, George Sachs, *X11 Input Extension Library Specification*, X Consortium Standard, X11R6, April 18, 1994.
- [14] Mark Patrick, George Sachs, *X11 InputExtension Protocol Specification*, X ConsortiumStandard, X11R6, April 17, 1994.
- [15] Robert Scheifler, James Gettys, *X Window System: The complete Reference to Xlib, X Protocol, ICCCM, XLFD*, third edition, Digital Press, 1992.
- [16] Mark Segal, Kurt Akeley, *The OpenGL*<sup>TM</sup> Graphics System: A Specification, Version 1.0, Silicon Graphics, June 30, 1992.
- [17] Silicon Graphics, *Graphics Library Programming Guide*, Document Number 007-1210-040, 1991.
- [18] Silicon Graphics, *Graphics Library Window and Font Library Guide*, Document Number 007-1329-010, 1991.

## **Index**

MOTIF WM HINTS, 12 SGI CROSSHAIR CURSOR, 14 glutFatalError , 40 glutWarning, 40 Architectural Review Board, 41 Callback, 4 Colormap, 4 Dials and button box, 4 Display mode, 4 glFlush, 11, 40 GLUT LUMINANCE, 3, 8 glutAddMenuEntry , 17 glutAddSubMenu, 18 glutAttachMenu, 19 glutBitmapCharacter , 34 glutBitmapWidth, 3, 35 glutButtonBoxFunc, 26 glutChangeToMenuEntry , 18 glutChangeToSubMenu, 18 glutCopyColormap, 30 glutCreateMenu, 16 glutCreateSubWindow , 9, 40 glutCreateWindow , 9, 40 glutDestroyMenu, 17 glutDestroyWindow , 10 glutDeviceGet, 32, 44 glutDialsFunc, 26 glutDisplayFunc, 4, 20 glutEntryFunc, 23 glutEstablishOverlay , 3, 14 glutExtensionSupported, 33 glutFullScreen, 12 glutGet, 30, 40, 44 glutGetColor , 29 glutGetMenu, 17, 40 glutGetModifiers, 3, 33 glutGetWindow , 10, 40 glutHideOverlay , 3, 16 glutHideWindow , 13 glutIconifyWindow , 13 glutIdleFunc, 28 glutInit, 6 glutInitDisplayMode, 3, 7 glutInitWindowPosition, 7 glutInitWindowSize, 6, 7 glutKeyboardFunc, 21, 40 glutLayerGet, 3, 32, 44 glutMainLoop, 8

glutMenuStateFunc, 3, 40 glutMenuStatusFunc, 3, 27 glutMotionFunc, 22 glutMouseFunc, 22 GLUTNULL, 42 glutOverlayDisplayFunc, 20 glutPopWindow , 12 glutPositionWindow , 1 1 glutPostOverlayRedisplay , 3, 16 glutPostRedisplay , 10, 39 glutPushWindow , 12 glutRemoveMenuItem, 19 glutRemoveOverlay , 3, 15 glutReshapeFunc, 21 glutReshapeWindow , 1 1 glutSetColor , 29 glutSetCursor , 13, 14 glutSetIconTitle, 13 glutSetMenu, 17, 40 glutSetWindow , 10, 40 glutSetWindowTitle, 13 glutShowOverlay , 3, 16 glutShowWindow , 13 glutSolidCone, 37 glutSolidCube, 36 glutSolidDodecahedron, 38 glutSolidIcosahedron, 38 glutSolidOctahedron, 38 glutSolidSphere, 36 glutSolidTeapot, 39 glutSolidTetrahedron, 38 glutSolidTorus, 37 glutSpaceballButtonFunc, 25 glutSpaceballMotionFunc, 24 glutSpaceballRotateFunc, 25 glutSpecialFunc, 24, 40 glutStrokeBitmap, 3 glutStrokeCharacter , 35 glutStrokeWidth, 36 glutSwapBuffers, 11, 40 glutTabletButtonFunc, 27 glutTabletMotionFunc, 27 glutTimerFunc, 28 glutUseLayer , 15 glutUseOverlay , 3 glutVisibilityFunc, 23 glutWireCone, 37 glutWireCube, 36 glutWireDodecahedron, 38 glutWireIcosahedron, 38 glutWireOctahedron, 38

glutWireSphere, 36 glutWireTeapot, 39 glutWireTetrahedron, 38 glutWireTorus, 37 Idle, 4 Layer in use, 4 Menu entry , 4 Menu item, 4 Modifiers, 5 Multisampling, 5 Normal plane, 5 onexit, 40 OpenGL errors, 7 Overlay , 5 overlay hardware, 14 Pop, 5 Pop-up menu, 5 Push, 5 Reshape, 5 SERVER OVERLAY VISUALS, 15, 17 Spaceball, 5 Stereo, 5 Sub-menu, 5 Sub-menu trigger , 5 Subwindow , 5 Tablet, 5 The X Journal, 1 Timer , 5 Top-level window , 5 Window , 5 Window display state, 5 Window system, 5 WM COMMAND, 9 X Input Extension, 20 X Inter-Client Communication Conventions Manual, 9

X protocol errors, 7